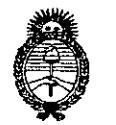

Ministerio de Salud , Secretaria de Políticas Pregulación e Institutos . A. N. M. A. T

# **030 (J)**

# **D1SPOSICION N!**

BUENOS AIRES, , <sup>3</sup> m **íui4**

VISTO el Expediente Nº 1-0047-10870-12-3 del Registro de esta Administración Nacional de Medicamentos, Alimentos y Tecnología Médica (ANMAT), y

CONSIDERANDO:

Que por las presentes actuaciones CHIRUGIA S.A. solicita se autorice la inscripción en el Registro Productores y Productos de Tecnología Médica (RPPTM) de esta Administración Nacional, de un nuevo producto médico.

Que las actividades de elaboración y comercialización de productos médicos se encuentran contempladas por la Ley 16463, el Decreto 9763/64, y MERCOSUR/GMC/RES. Nº 40/00, incorporada al ordenamiento jurídico nacional por Disposición ANMAT Nº 2318/02 (TO 2004), y normas complementarias.

Que consta la evaluación técnica producida por el Departamento de Registro.

Que consta la evaluación técnica producida por la Dirección Nacional de Productos Médicos, en la que informa que el producto estudiado reúne los requisitos técnicos que contempla la norma legal vigente, y que los establecimientos declarados demuestran aptitud para la elaboración y el control de calidad del producto cuya inscripción en el Registro se solicita.

Que los datos identificatorios característicos a ser transcriptos en los proyectos de la Disposición Autorizante y del Certificado correspondiente, han sido convalidados por las áreas técnicas precedentemente citadas.

Que se ha dado cumplimiento a los requisitos legales y formales que contempla la normativa vigente en la materia.

Que corresponde autorizar la inscripción en el RPPTM del producto médico objeto de la solicitud.

Que se actúa en virtud de las facultades conferidas por los Artículos 80, inciso 11) y 100, inciso i) del Decreto 1490/92 y por el Decreto 1271/13.

6

1

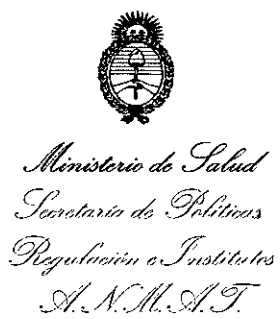

# **DISPOSICION No**

030n

Por ello;

# EL ADMINISTRADOR NACIONAL DE LA ADMINISTRACIÓN NACIONAL DE MEDICAMENTOS, ALIMENTOS Y TECNOLOGÍA MÉDICA

#### DISPONE:

ARTICULO 10- Autorízase la inscripción en el Registro Nacional de Productores y Productos de Tecnología Médica (RPPTM) de la Administración Nacional de Medicamentos, Alimentos y Tecnología Médica del producto médico de marca QUANTA SYSTEM, nombre descriptivo SISTEMA LASER y nombre técnico SISTEMAS DE ENTREGA DE LASER, POR FIBRA OPTICA, de acuerdo a lo solicitado por CHIRUGIA S.A., con los Datos Identificatorios Característicos que figuran como Anexo 1 de la presente Disposición y que forma parte integrante de la misma.

ARTICULO 2° - Autorízanse los textos de los proyectos de rótulo/s y de instrucciones de uso que obran a fojas 135 y 101 a 134 respectivamente, figurando como Anexo II de la presente Disposición y que forma parte integrante de la misma.

ARTICULO 30 - Extiéndase, sobre la base de lo dispuesto en los Artículos precedentes, el Certificado de Inscripción en el RPPTM, figurando como Anexo III de la presente Disposición y que forma parte integrante de la misma

ARTICULO 4° - En los rótulos e instrucciones de uso autorizados deberá figurar la leyenda: Autorizado por la ANMAT PM-1638-9, con exclusión de toda otra leyenda no contemplada en la normativa vigente.

ARTICULO 50- La vigencia del Certificado mencionado en el Artículo 30 será por cinco (5) años, a partir de la fecha impresa en el mismo.

ARTICULO 6° - Regístrese. Inscríbase en el Registro Nacional de Productores y Productos de Tecnología Médica al nuevo producto. Por Mesa de Entradas

 $\delta$ 

2

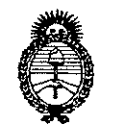

**DISPOSICiÓN N" 0300**

Ministerio de Salud Secretaria de Políticas Regulación e Institutos *,?7A/1Z sx/.'T*

> notifíquese al interesado, haciéndole entrega de copia autenticada de la presente Disposición, conjuntamente con sus Anexos 1, II Y III. Gírese al Departamento de Registro a los fines de confeccionar el legajo correspondiente. Cumplido, archívese.

**0300'** Expediente Nº 1-0047-10870-12-3 DISPOSICIÓN Nº

 $\mu$ lings

**Dr. ono A. ORSINGHER Sub Administrador Nacional A ..N.M..A.T.**

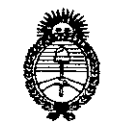

.<br>Ministerio de *. Solud ,.5{;)'-:'.?"-1/á* 00 *,~¡{i,;",.-/a* Picaulación o Institutos <u>A. N.M.A.T.</u>

## ANEXO I

DATOS IDENTIFICATORIOS CARACTERÍSTICOS del PRODUCTO MÉDICO inscripto en el RPPTM mediante DISPOSICIÓN ANMAT Nº .....

Nombre descriptivo: SISTEMA LASER.

Código de identificación y nombre técnico UMDNS: 17-807 SISTEMAS DE

ENTREGA DE LASER, POR FIBRA OPTICA

Marca: QUANTA SYSTEM.

Clase de Riesgo: Clase IIr.

NEUROCIRUGIA, PNEUMOLOGIA, CIRUGIA DE PARTES BLANDAS, UROLOGIA DE CÁNCER, GASTROENTEROLOGÍA, GINECOLOGÍA, LAPAROSCOPIA, CIRUGIA PROSTATICA Y DESCOMPRESION PERCUTANEA DE Indicaciones autorizadas: SISTEMA LASER DESTINADO PARA CIRUGÍA GENERAL, **TRATAMIENTOS** DISCO.

Modelo: CYBER: TM120, TM150 y TM180

Período de vida útil: DIEZ (10) AÑOS.

Condición de expendio: VENTA EXCLUSIVA A PROFESIONALES E INSTITUCIONES SANITARIAS

Nombre del fabricante: QUANTA SYSTEM S.P.A

Lugar/es de elaboración: 21058 SOLBIATE OLONA, (VA), ITALIA.

Expediente Nº 1-0047-10870-12-3 DISPOSICIÓN Nº

**1\ {A'** 10-..

**Dr.** 01 Sub Administrador Nacional **A.N.M.A.T.**

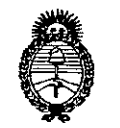

Ministerio de Salud Secretaria de Políticas Regulación e Institutos <u>ANM AT</u>

## ANEXO II

TEXTO DEL/LOS RÓTULO/S e INSTRUCCIONES DE USO AUTORIZADO/S del PRODUCTO MÉDICO inscripto en el RPPTM mediante DISPOSICIÓN ANMAT NO .......... 0 3.0..0...

 $Mli\alpha q h$ 

Dr. OTTO A. ORSINGHER Sub AdmInIstrador Nacional **A,N.M:.A.T.**

 $Z$ **CHIRUGIA** S.A. Servicios e Insumas para la Salud

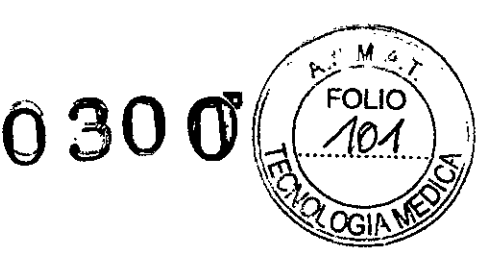

 $\frac{1}{2}$   $\frac{1}{2}$  $F_{DIR}$ 

 $\leq$ 

#### **PROYECTO INSTRUCCIONES DE USO**

- 1. Fabricado por Quanta System S.p.A, 21058 Solbiate Olona, VA, Italia
- 2. Importado por CHIRUGIAS.A.- Av. Rivadavia6351 piso 24 dpto. "d". Capital federal
- 3. Sistema Láser, Marca: Quanta System, modelo: Serie CYBERTM120, TM1S0 y TM180.
- **4. Ver advertencias, precauciones y contraindicaciones en instrucciones de uso**
- **S. Ver instrucciones de uso en el manual del usuario**
- 6. Director técnico: Laura Daniela Simionato. Nº 13748
- 7. Autorizado por A.N.M.A.T PM-1638-9
- **8. "Venta Exclusivaa profesionales e instituciones sanitarias"**

#### Instrucciones Generales de Uso

- 1. Retire la fibra óptica Cyber **TM** de su empaque estéril utilizando una técnica aséptica.
- 2. Antes de comenzar el procedimiento quirúrgico, se debe comprobar si la fibra óptica Cyber **TM** está dañada.
- 3. Conecte el concentrador de la fibra en el puerto de la fibra en la consola del láser. Mantenga el extremo de la fibra limpio y libre de líquidos o restos.
- 4. Ponga el láser en modo READY para activar el apuntador del rayo. PRECAUCIÓN: No presione el pedal mientras está revisando el apuntador del rayo. Ponga el extremo distal de la fibra en una superficie estéril no reflectante y gire levemente hasta que el apuntador se visualice. Si no se ve el apuntador, la fibra puede estar defectuosa y no debe usarse.
- 5. Revisesi hay ondas o zonas claras en toda la fibra Cyber TM. No use la fibra si ha sido dañada.
- 6. Una vez la fibra Cyber **TM** ha sido revisada, regrese el láser al modo STANDBY.
- 7. Ubique la fibra óptica Cyber TM en el lugar de tratamiento. La punta de la fibra Cyber TM debe estar a la vista y extendida aproximadamente entre 1 y 2cm más allá del extremo distal del endoscopio.
- 8. Ponga el láser en modo READY para habilitar el control del pedal.
- 9. El software del láser corrige automáticamente las pérdidas de fibra, de modo que el nivel de potencia mostrado en el visualizador de video del sistema indica la cantidad real de potencia emitida al tejido.
- 10. Los tiempos de tratamiento varían según la distancia al tejido, configuraciones de potencia y otros factores. La fibra se debe mantener a una distancia de 3mm del tejido para lograr la máxima vaporización. La eficacia de la vaporización disminuirá con mayor distancia del tejido, y puede resultar en coagulación. No doble la fibra en ángulos muy pronunciados.
- 11. Evite el contacto de la punta de la fibra con ei tejido. Si durante el procedimiento la fibra acumula restos, ponga el láser en modo STANDBY, retire la fibra Cyber TM del cistoscopio y cuidadosamente limpie la punta con una gasa o toalla esterilizada. Empezar por el final de la fibra y limpie a lo largo de la punta de la fibra.

Av. Rivadavia 6351 Piso 24, Dpto "D" (CI406GLG) - Cdad. Aut. De Buenos Aires

Tels.: 4634-2623 / 2624 Cel.: 15-4491-4201 / 15-5303-1102 -- e-mail: info@chirugia,çq

\*BARKETTA **PRESIDENTE** CHIRUQIA S.A.

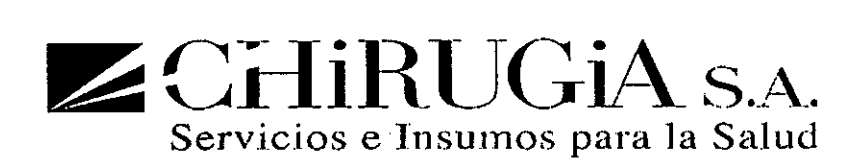

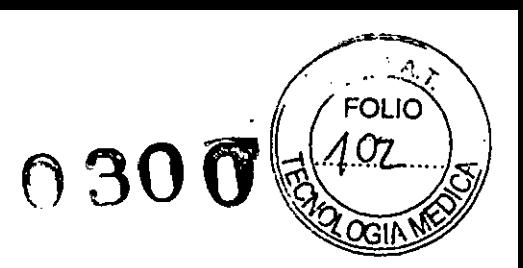

12. Nunca hunda la punta de la fibra en el tejido mientras se dispara el láser. En el caso no deseable que la fibra se desprenda, se puede localizar visualmente a través de un ámbito adecuado y retirada usando pinzas. Irrigar el área completamente para remover los restos de fibra u otros materiales.

# Advertencias y Precauciones para Uso Seguro de Equipos que Utilizan Fibras Ópticas Peladas y Fibras Ópticas Coaxiales

Las siguientes advertencias y precauciones son aplicables para cada especialidad quirúrgica contenida en este manual que requiera el uso de equipos de fibra óptica desechables:

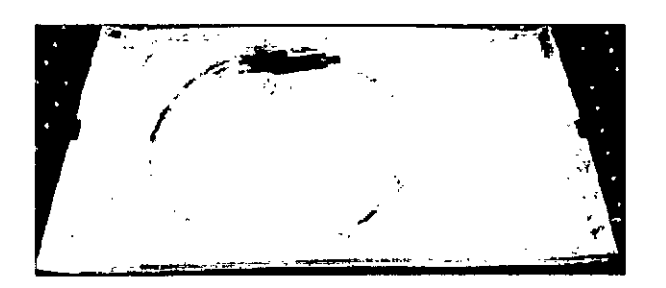

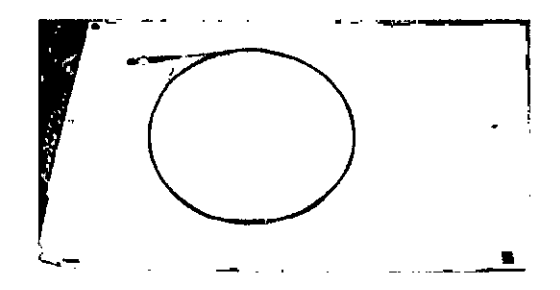

Fibra óptica pelada de 400micron Fibra óptica pelada de BOOmicron

Fibra óptica pelada de 600micron Fibra óptica pelada de lOOOmicron

- Los valores de potencia recomendados son menos importantes que el efecto del tejido visual. Cambios en la textura y color del tejido son los mejores indicadores del efecto del láser. Una duración de pulso específica depende del tejido, y se deja a preferencia del cirujano y su juicio médico.
- En el tratamiento deberán usarse los valores más bajos de potencia posibles para lograr el efecto deseado en el tejido.
- Pueden ser necesarios valores más altos de potencia para lograr los efectos deseados en el tejido si se utiliza el enfriamiento con líquido. Unos valores de potencia excesivos pueden causar daños en los equipos que utilicen fibras ópticas desechables.
- El uso de presión mecánica en los equipos que utilicen fibras ópticas desechables no aumenta los efectos de corte o vaporización, pero puede provocar hemorragias, daños térmicos y destrucción de la fibra.
- Debido al tamaño de la punta de los equipos que utilizan fibras ópticas desechables, la potencia de entrada de la fuente láser debe ser reducida para lograr densidades de potencia equivalentes obtenidas al utilizar fibras peladas de distintos diámetros.

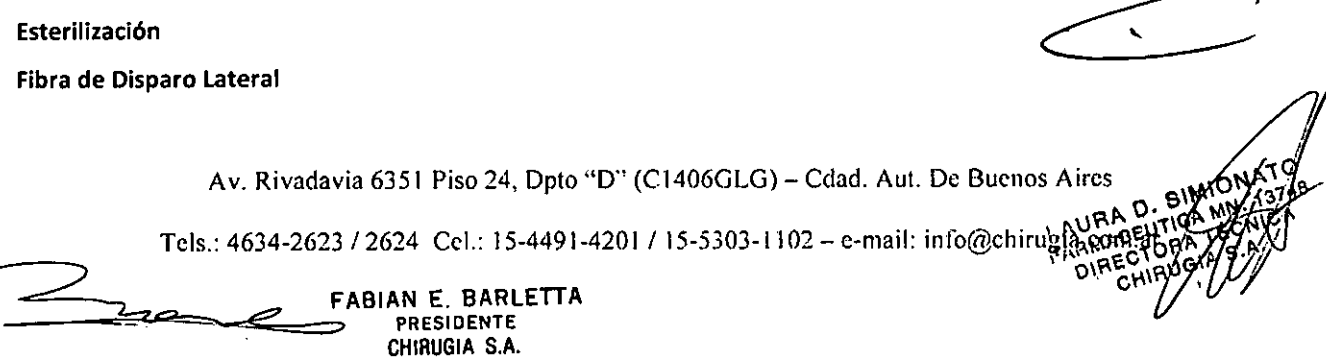

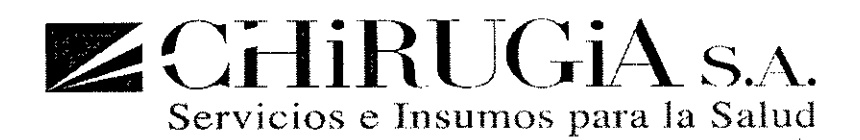

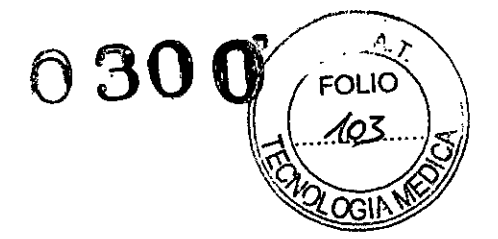

La fibra de disparo lateral Cyber TM es un dispositivo estéril, de un solo uso, desechable y no debe ser re-usada o esterilizada. Después de terminar el procedimiento, disponga de la fibra Cyber TM siguiendo el protocolo estándar del hospital para materiales de riesgo biológico. Lafibra Cyber TM es esterilizada con óxido de etileno y no está diseñada ni certificada para múltiples usos.

**No volver a esterilizar. No volver a usar.** Fibra Pelada Lafibra pelada Cyber TM se suministra estéril y se puede volver a usar 5 veces. Elmétodo de esterilización es autoclave. Losparámetros para el autoclave son: Temperatura =134"C Tiempo= 5 minutos Presión= 2 bar Después de completar el procedimiento, disponga de la fibra Cyber TM siguiendo el protocolo estándar del hospital para material de riesgo biológico.

#### Almacenamiento

Lafibra CyberTM debe ser almacenada bajo condiciones ambientales.

#### Garantía

Lagarantía de la fibra óptica Cyber TM cubre solo defectos en el material y de fabricación. Si necesita devolver este producto llame al centro de atención al cliente de Quanta System SpA o a su distribuidor local para pedir una **"autorización de devolución",**

#### Responsabilidad

Pautas generales para la instalación del sistema láser Cyber TM. Este sistema tiene requisitos específicos de instalación. Es la responsabilidad del cliente cumplirlos antes de la instalación del sistema. En caso de no hacerlo, el resultado puede ser un funcionamiento intermitente e incluso daños en el sistema láser. Lea con atención la siguiente **información.**

NB: El sistema debe ser almacenado en un área protegida y a temperaturas entre 50°F (10°C) y 104°F (40°C).

#### Responsabilidad de Quanta System SpA*I* Distribuidor

Un representante de Quanta System SpAo uno del servicio de distribución local instalará el sistema láser. A su llegada al lugar de la instalación, el representante debe realizar lo siguiente:

1. Verificar la potencia adecuada.

Av. Rivadavia 6351 Piso 24, Dpto "D" (C1406GLG) - Cdad. Aut. De Buenos Aires LAURA D. SIMIN Tels.: 4634-2623 / 2624 Cel.: 15-4491-4201 / 15-5303-1102 -- c-mail: info@chirugia3000  $\sim$  ONE CHIR

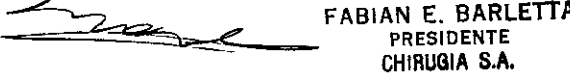

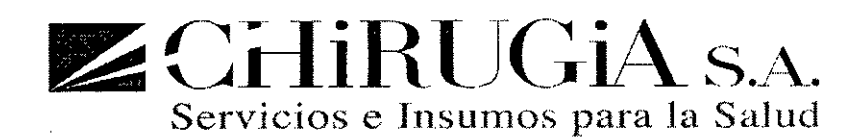

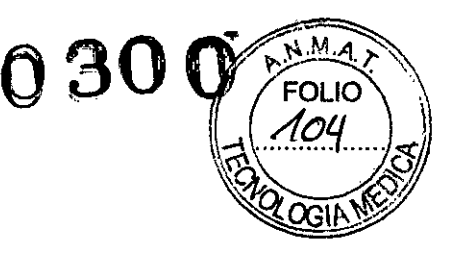

- 2. Desempacar el sistema e inspeccionar si hay daños.
- 3. Realizar todas las revisiones ópticas, electrónicas y del sistema necesarias para poner el láser en funcionamiento.
- **4. Revisartodos los accesorios enviados.**

#### Responsabilidad del Cliente

Se deben hacer las previsiones necesarias para tener una potencia adecuada antes de la recepción e instalación del sistema. Las visitas recurrentes del personal de servicio para la instalación no están cubiertas por la garantía. Una vez finalizada la preparación del lugar para la instalación, llame a Quanta System SpA o a su Distribuidor Local para revisar la fecha de envío y el horario y fecha para la instalación del sistema.

Como el sistema Cyber TM usa un servicio eléctrico estándar y tiene sistemas de refrigeración incorporados, la **instalación requiere de una preparación mínima** del lugar.

NB: No intente prender el sistema hasta que esté instalado y sea probado por un ingeniero de Quanta System SpA o del Distribuidor Local. Daños severos en el sistema pueden ocurrir.

#### Requerimientos de Entorno y Potencia

#### Requerimientos de Entorno

El rango de temperatura recomendado para la sala donde el láser será operado es de 10 a 2S°C. Se requiere un sitio con poco polvo y seco con ventilación adecuada. El aire acondicionado es preferible pero no esencial. El equipo láser debe funcionar con las condiciones ambientales siguientes.

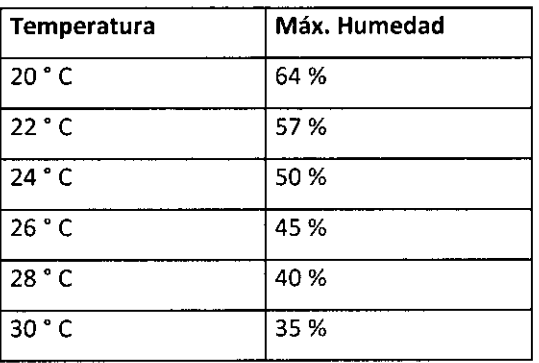

El equipo en su máxima potencia genera una salida de calor residual que corresponde a 4400watts.

#### Requerimiento de Potencia

El equipo debe ser conectado a un enchufe de acuerdo al estándar de seguridad eléctrico.

FABIAN E. BARLETTA **PRESIDENTE** CHIRUGIA B.A.

El láser puede funcionar cuando existen cambios en el voltaje en la línea de servicio, sin embargo el voltaje no debe **variar más de :t 10%.**

Av. Rivadavia 63S1 Piso 24. Dpto "D" (CI406GLG) - Cdad. Aul. De Buenos Aires

Tels.: 4634-2623 / 2624 Cel.: 15-4491-4201 / 15-5303-1102 – e-mail: info@chirugiascobich<sup>2</sup> D. SMY 137<br>FARMACEUTY / FARMACEUTY

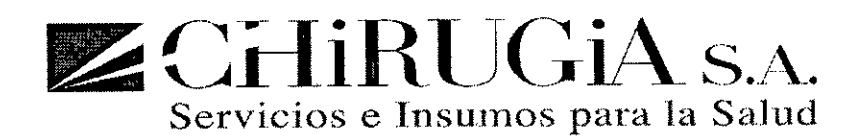

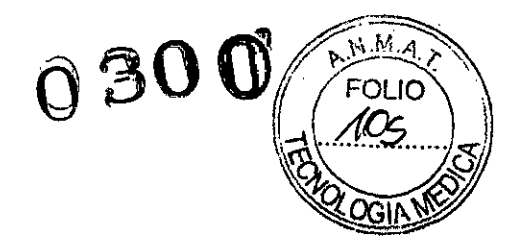

**Instrucciones de Operación**

Descripción general de la operación del sistema láser.

Asegúrese que todas las medidas de seguridad mostradas en el capítulo de seguridad han sido observadas antes de **operar el sistema.**

#### **Precaución, la operación del sistema láser puede causar exposiciones a una radiación láser peligrosa.**

NB: Para prevenir daños causados por una exposición accidental de los ojos a la radiación láser, todo el personal presente en el área de trabajo debe llevar puestas las gafas de protección específicas. Siempre revise la integridad y ei estado de las gafas.

#### Encender el Sistema

Se asume que el procedimiento de instalación ha sido compietado.

JI •

CHI.WO.A.S.K

 $_{\mathrm{DIAECT}}$ 

FABIAN E.,BARLETTA **PRESIDÉNTE** CHIRuaíA' S.A.

Av. Rivadavia 6351 Piso 24, Dpto "D" (C1406GLG) - Cdad. Aut. De Buenos Aires

Tels.: 4634-2623 / 2624 Cel.: 15-4491-4201 / 15-5303-1102 - e-mail: info@chitugja\con.arga My.

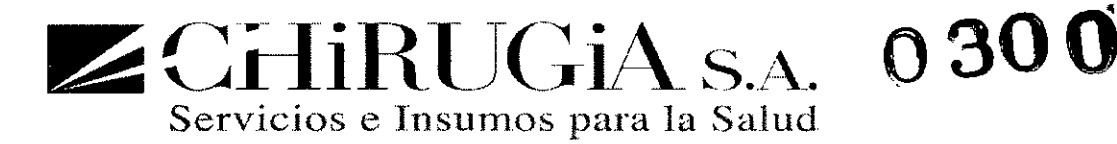

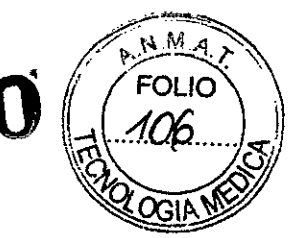

#### Encienda el interruptor

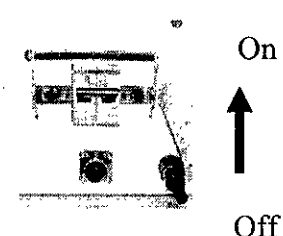

presionado, gírelo a la derecha y hálelo. Gire la llave para encender el láser. **iniciar revise que el botón de emergencia no esté presionado. Si el botón de emergencia está** On Inserte la llave al interruptor de llave y gírela a la derecha, hacia el símbolo 1.Si el láser falla el

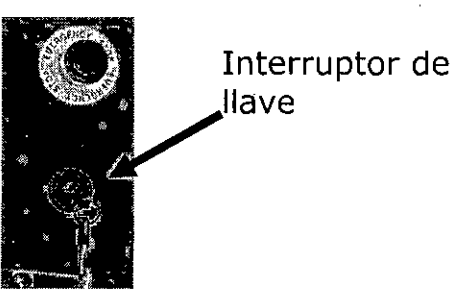

#### Conexión de la Fibra Óptica

La fibra óptica debe ser conectada por el puerto de la fibra al panel frontal de LÁSER. Si la fibra óptica no está conectada al láser, aparece un aviso en la pantalla. Así se evita que se libere energía láser si el pedal está presionado cuando la fibra no está conectada.

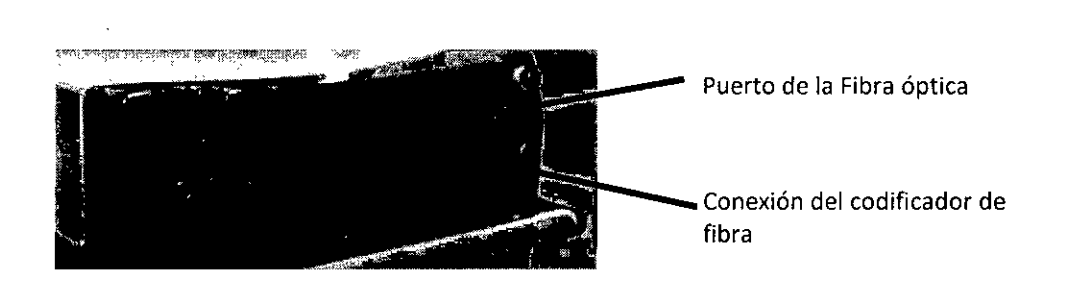

Paraconectar la fibra, primero abra el obturador de protección. Luego inserte la fibra con **cuidado de no tocar el extremo del conector con los dedos ni salpicarlo con agua. Atornille** la fibra en el conector interno girando el conector de la fibra a la derecha lo más que pueda.

N.B. La tuerca de expansión de la tibra óptica debe estar muy apretada.

Una conexión suelta podría provocar que se emitiera una potencia muy baja alrededor del conector suelto y podría dañar la fibra.

Una vez la fibra esté conectada, se debe conectar también el conector de codificación. Si no está conectado al láser, aparecerá una advertencia en la pantalla y el equipo no entrará en modo READY.

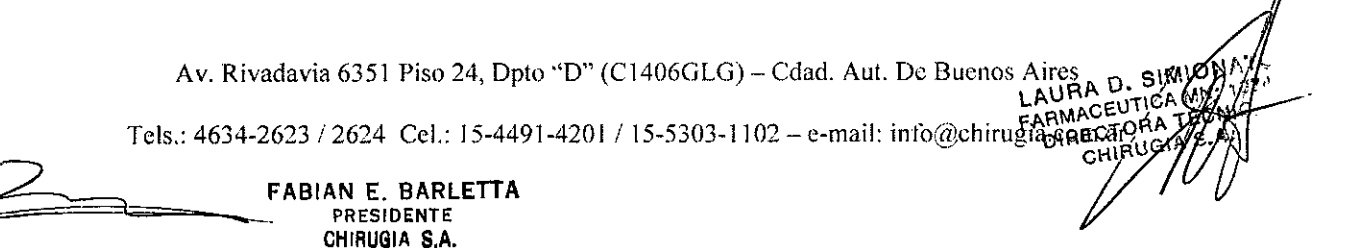

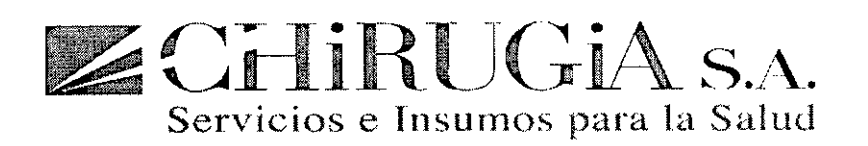

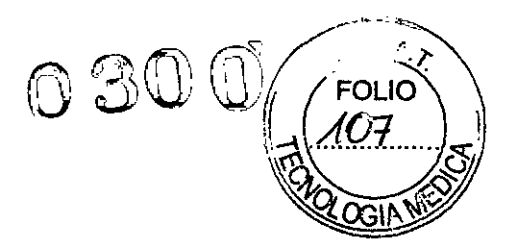

Después de algunos minutos en los cuales la fibra y el conector de codificación han sido conectados, el sistema incrementará el número de re-usos de la fibra.

#### Conexión del **filtro** de seguridad del ojo para el

El filtro de seguridad del ojo para el microscopio sóio es necesario si el cirujano va a operar utilizando un microscopio. El filtro está conectado a ia consola del iáser mediante una conexión de cable y enchufe.

El enchufe del filtro de seguridad del ojo para el microscopio está en el panel frontai del láser. Cuando el cable del filtro esté conectado al enchufe del panel frontal y al conector del fiitro, el filtro se activa automáticamente cada vez que el cirujano presiona el pedal.

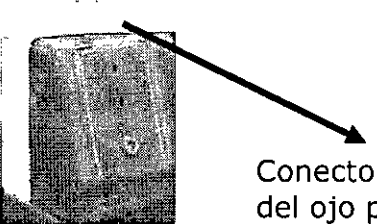

Conector del filtro de seguridad del ojo para el microscopio

#### Pantalla táctil

Cuando el láser inicia, la seiección de la fibra aparece en la pantalla, y el tamaño correcto de la fibra se muestra debido a que el conector de codificación la reconoce. El operario debe decidir si el filtro del microscopio es necesario y presionar OK.

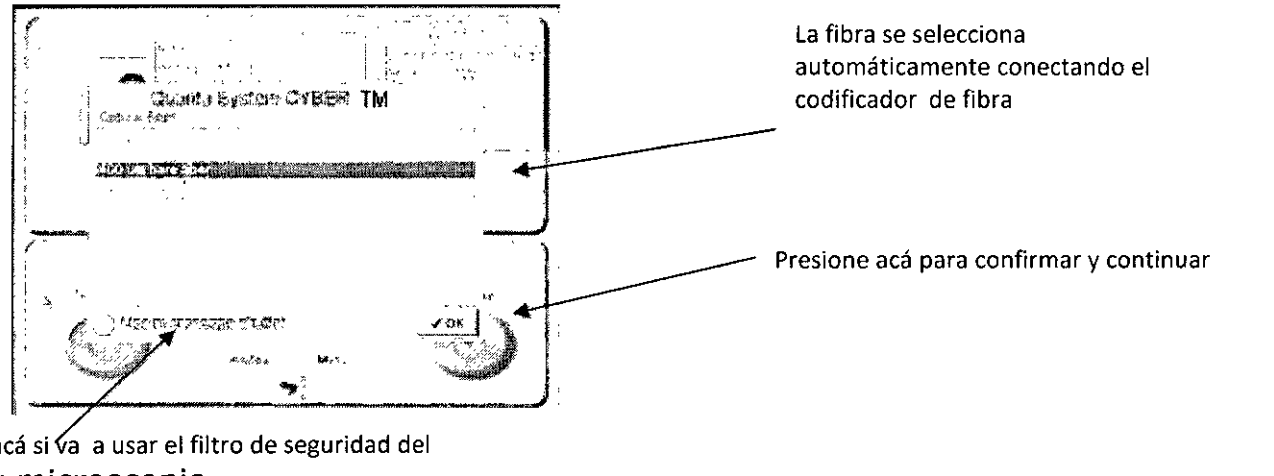

Presione acá si va a usar el filtro de seguridad del ojo para el microscopio

Cuando se presiona OK la siguiente pantalla aparece:

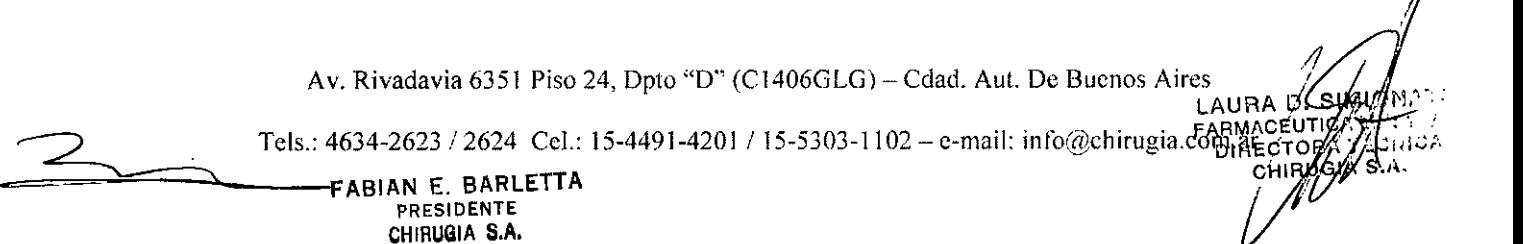

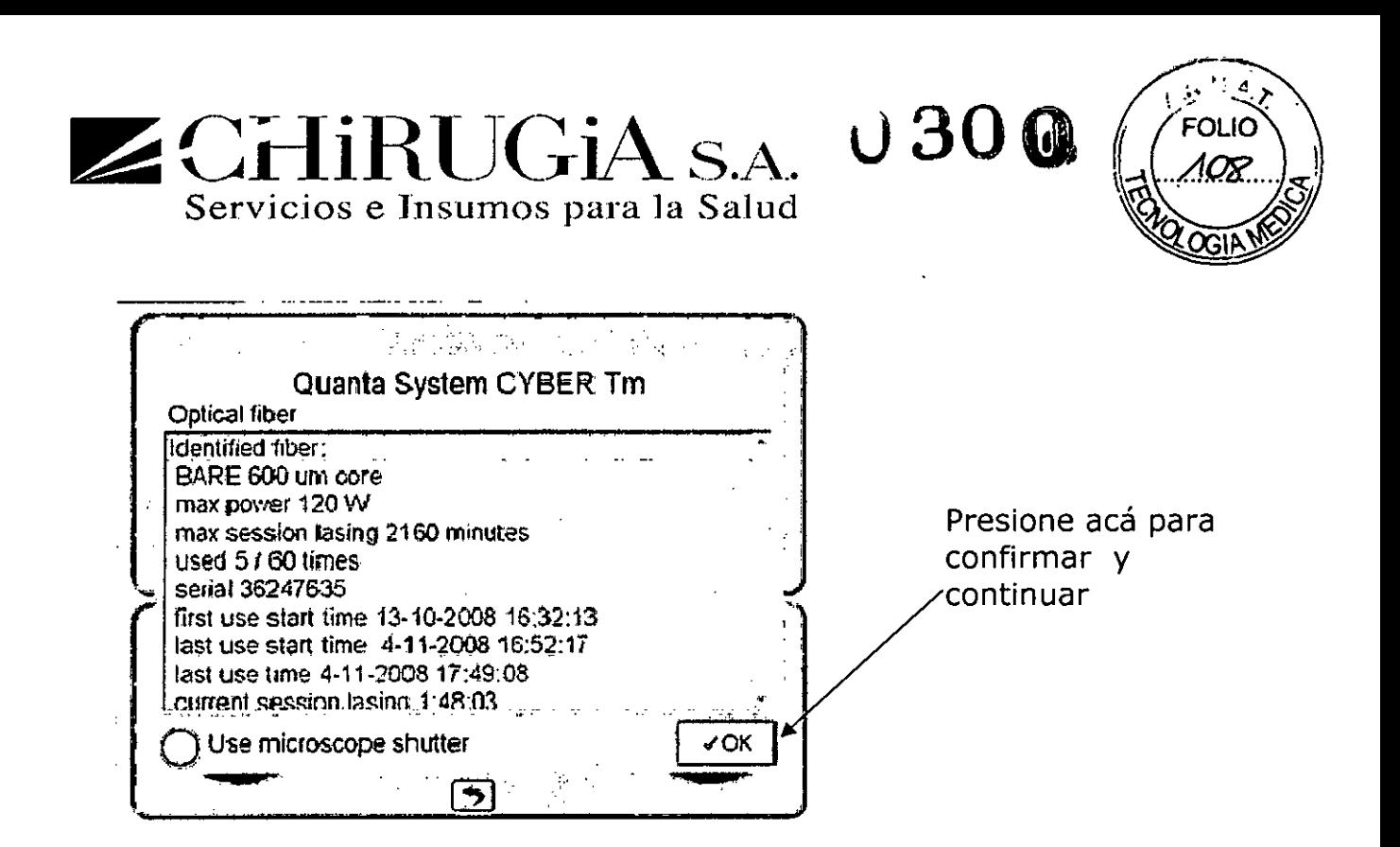

En esta pantalla se muestran todos los detalles relacionados con la fibra:

- Tipo de fibra (disparo lateral o pelada) y dimensiones de núcleo (200, 400, 600 o 800  $\mu$ m);
- Potencia máxima (120W, 150W y 180W para fibras de 1000, 800, 600 y 400 µm);
- Tiempo máximo de la sesión láser (60 minutos para fibras re-usables, 120 minutos para fibras de un solo uso);
- Número de re-uso;
- $\overline{a}$ Tiempo de inicio del primer uso;
- Tiempo de inicio del último uso;
- Tiempo del último uso;
- Tiempo de la sesión láser actual;
- Tiempo total de uso.

Cuando se presiona OK, el láser se inicia y revisa seguridad y calibración. A medida que el láser completa cada revisión, la información se muestra en el campo de estado y advertencias. Vea el ejemplo a continuación.

 $\bullet$ 

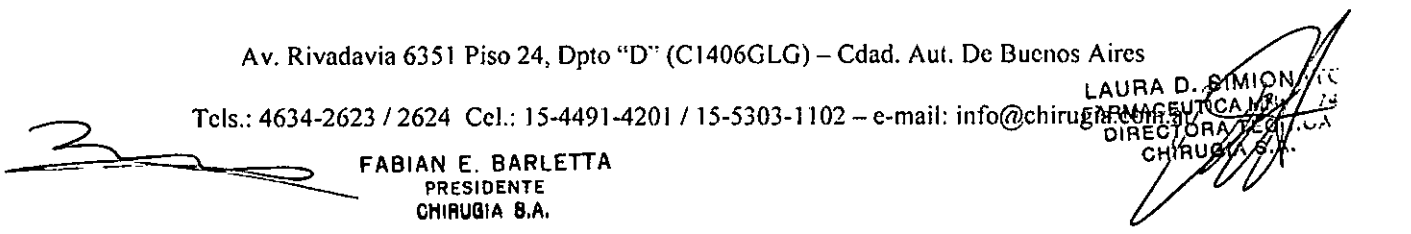

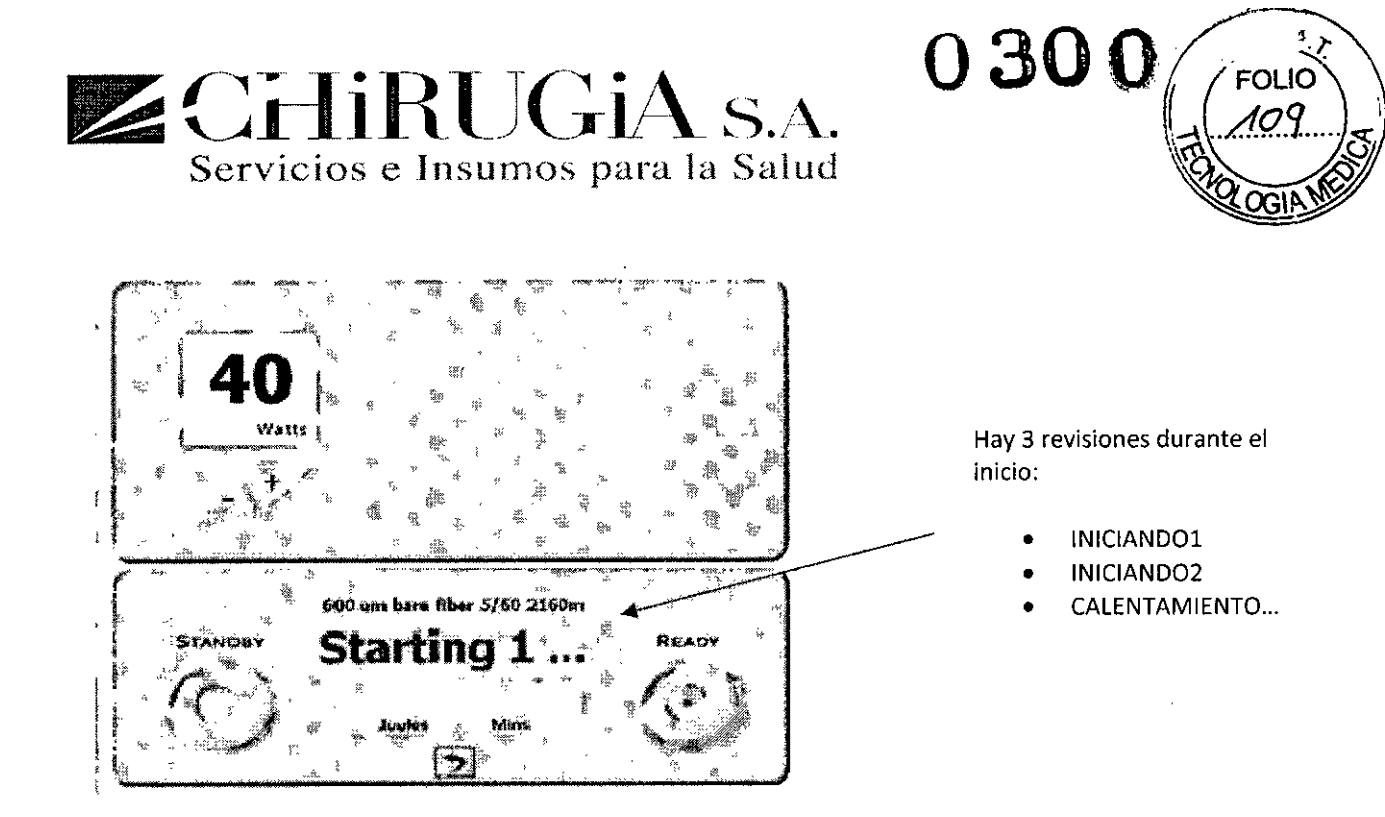

Una vez el inicio se haya completado la pantalla de control principal aparece:

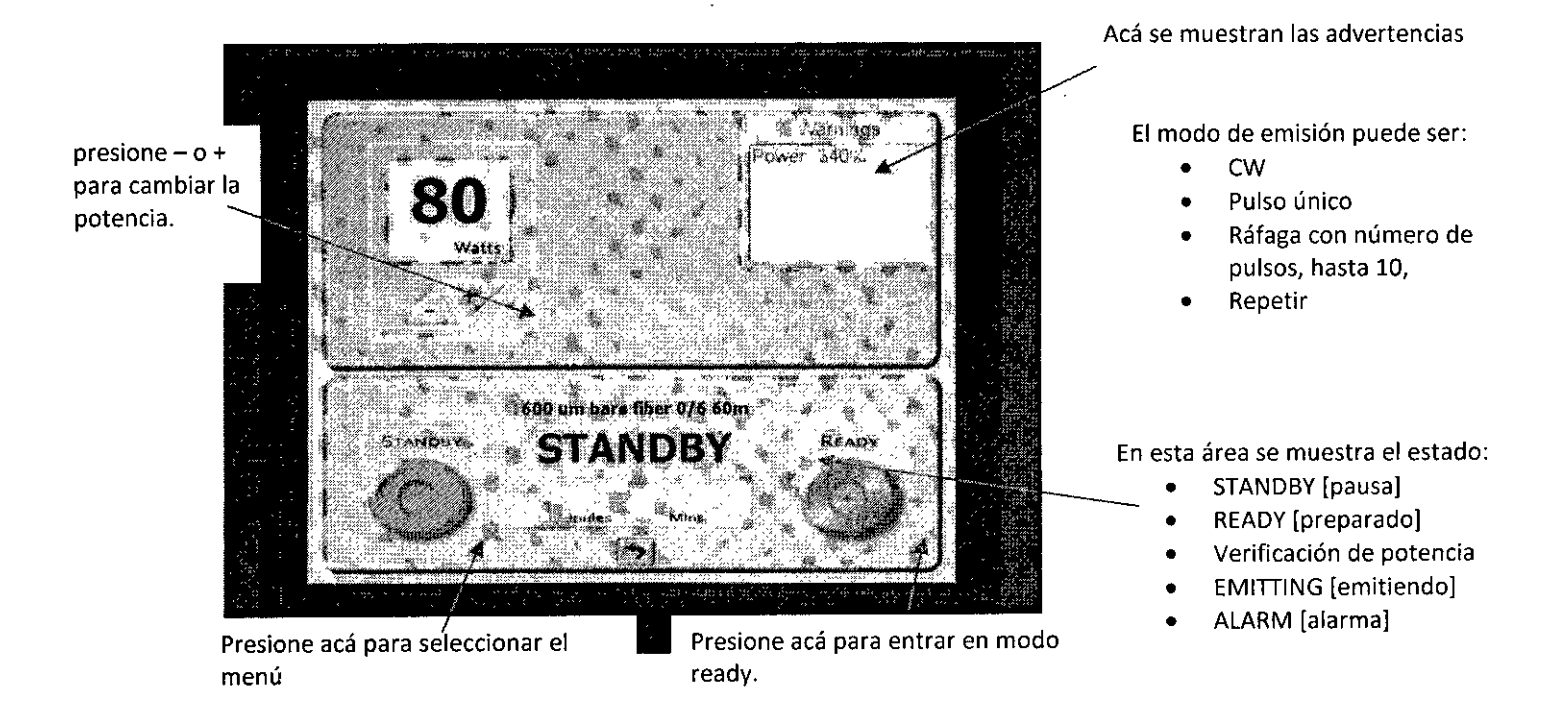

#### Ready y Standby

Después de elegir la potencia y los valores de emisión adecuados para la cirugía y que el cirujano haya aprobado los *~~\_\_ .,*  **valores, el operario** del láser **puede iniciar la emisión láser de la manera siguiente:**

Presione el botón READY para entrar en MODO READY, la siguiente pantalla aparecerá preguntándole si todos llevan puestas las gafas de protección:

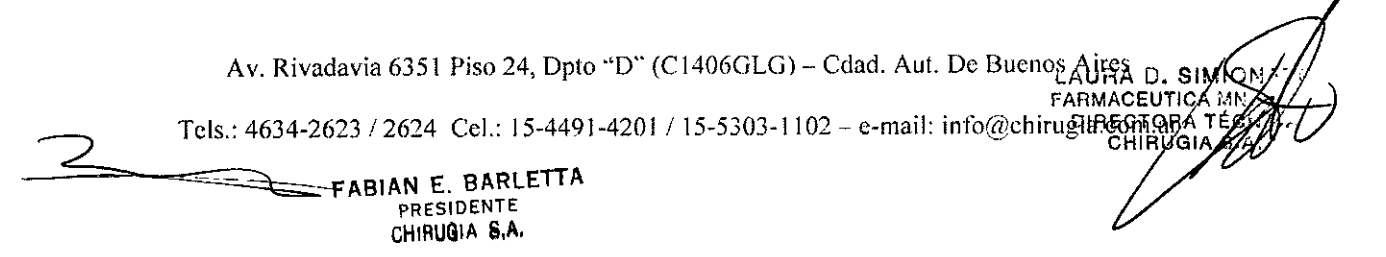

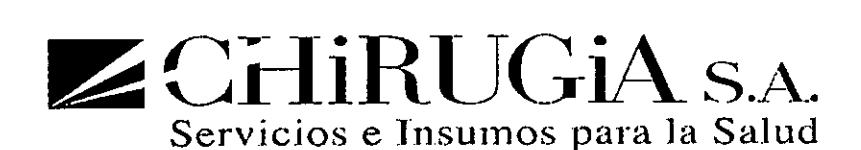

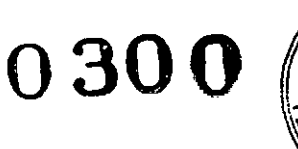

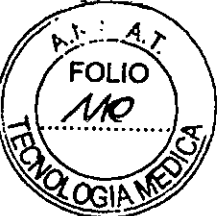

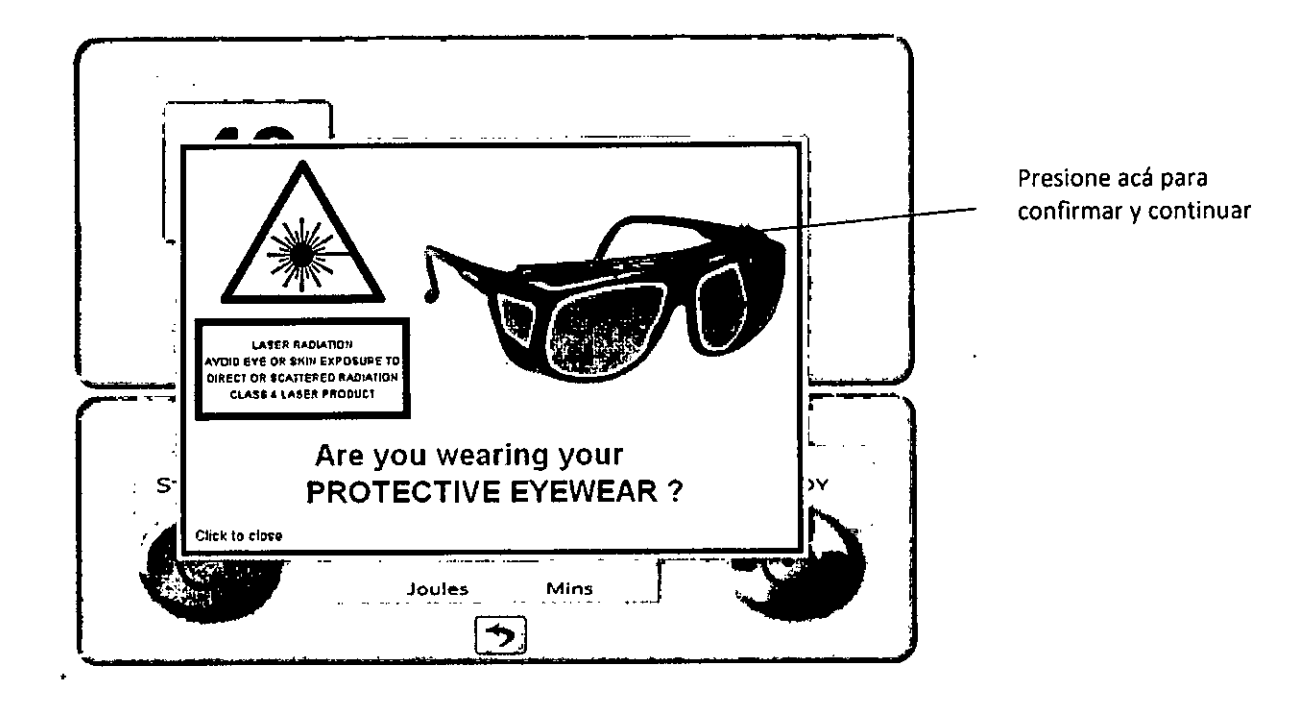

Cuando el láser esta en modo Standby la luz amarilla estará intermitente. Cuando el láser esta en modo Ready la luz amarilla estará **encendida continuamente.**

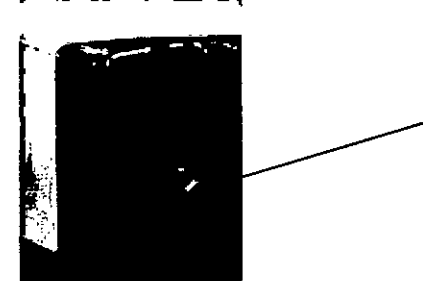

Cuando el pedal se presiona y el láser esta en modo Ready, la luz amarilla sigue encendida y se enciende además la luz verde y el láser emitirá un tono audible. noise.

Para regresar al modo STANDBY presione el botón STANDBY.

Cuando el sistema está en modo READY y el pedal es presionado la siguiente pantalla aparecerá:

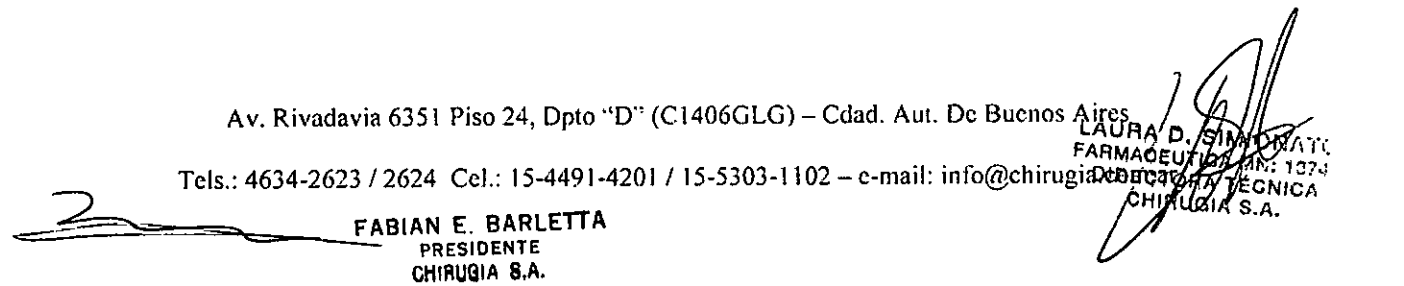

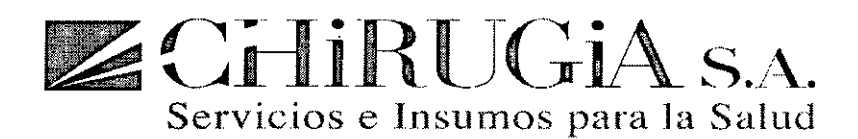

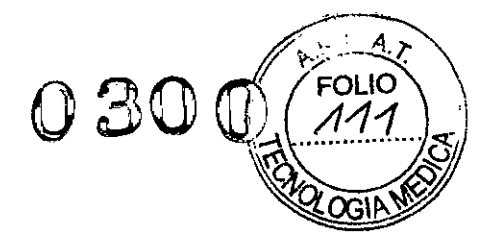

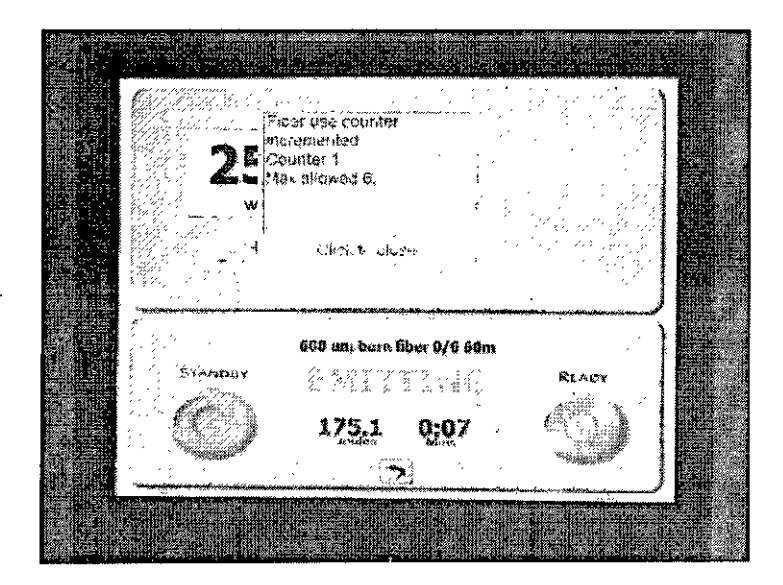

#### Botón Menú

Cuando se presiona el botón Menú la siguiente pantalla aparece:

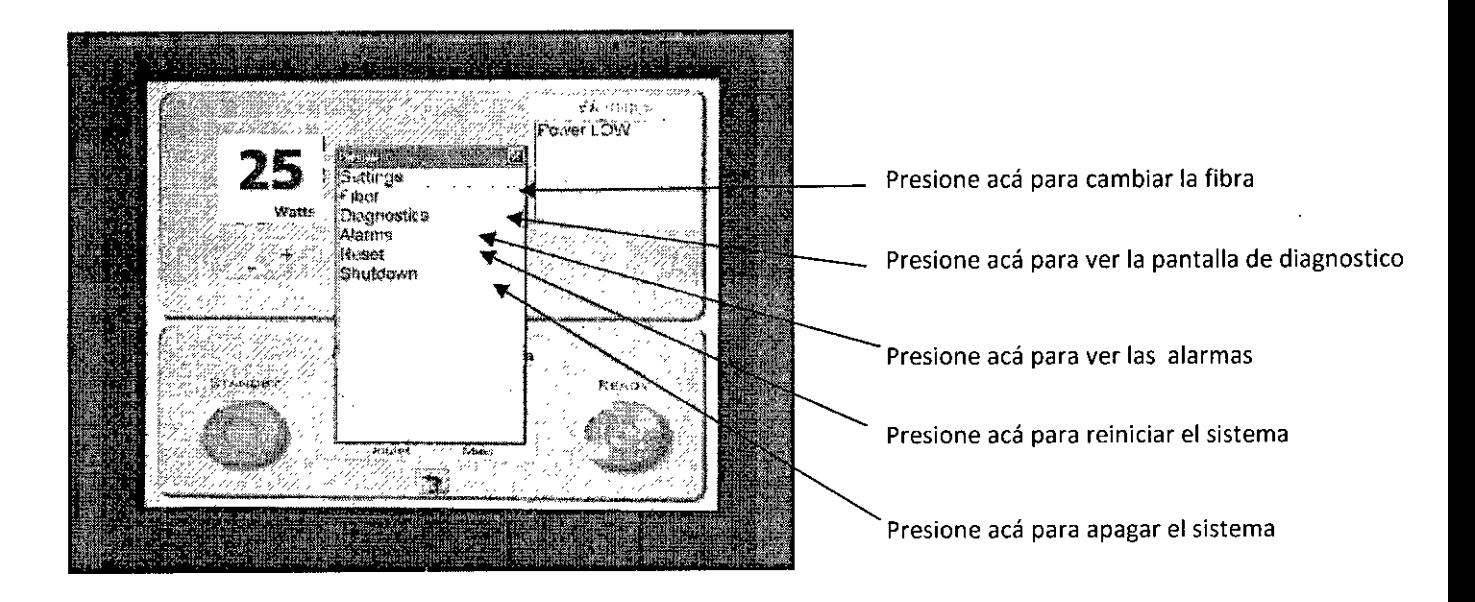

### Configuraciones

Cuando se presiona configuración la siguiente pantalla aparece:

*1* Av. Rivadavia 6351 Piso 24, Dpto "D" (C1406GLG) - Cdad. Aut. De Buenos AiresURA **ARMACEL+2** Tels.: 4634-2623 / 2624 Cel.: 15-4491-4201 / 15-5303-1102 -- e-mail: info@chirugia.com > FABIAN E. BARLETTA **L::::s::..- PRESIDENTE** CHIRUOIA S.A.

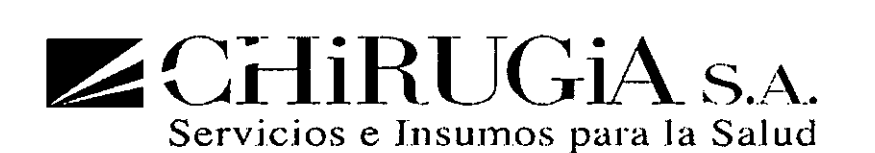

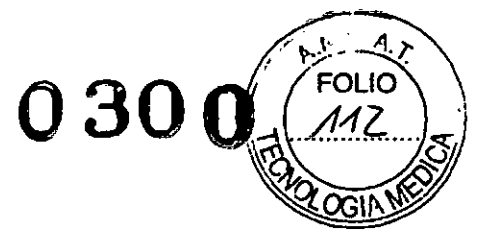

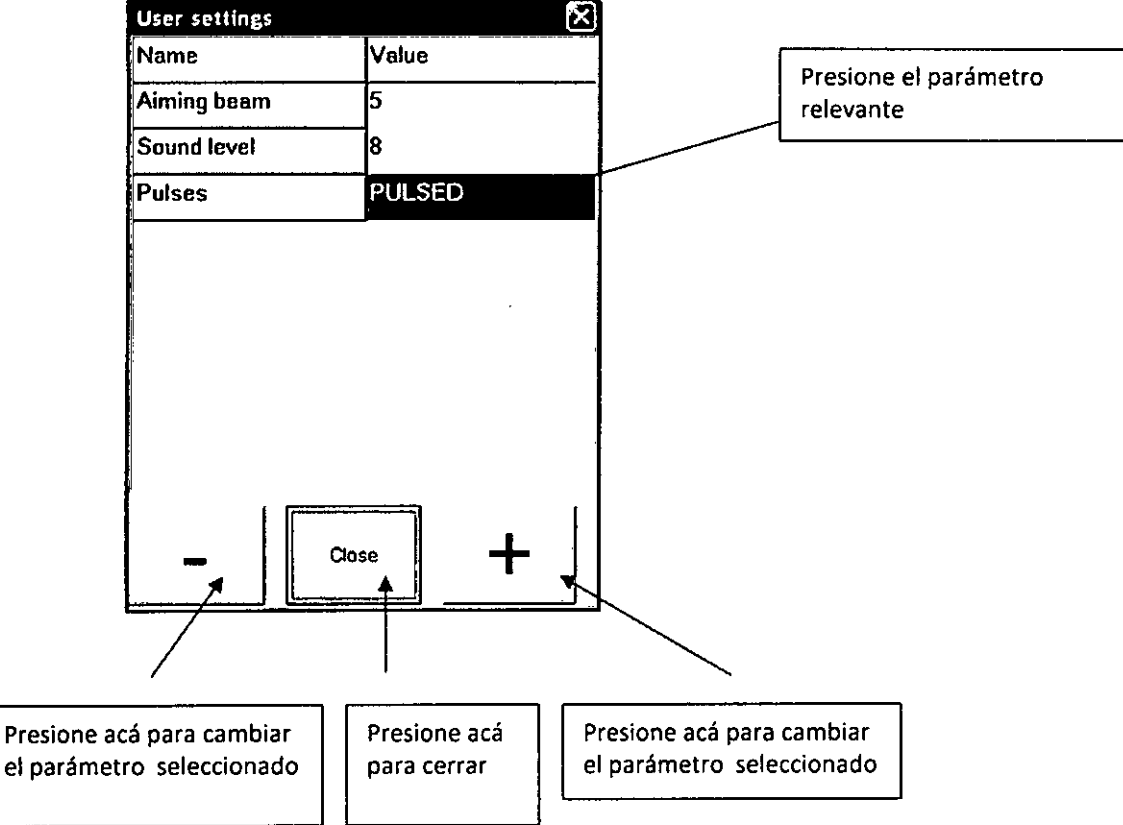

#### Modo de Operación

El equipo láser puede operar en los siguientes modos:

- 1) Modo continuo, presionando el pedal la emisión del láser es continua hasta que se quite la presión sobre el pedal.
- 2) Modo pulso, presionando el pedal la emisión es de pulso hasta que se retire la presión del pedal.
- 3) Número de pulsos, presionando el pedal la emisión láser es de pulsos por el número de pulsos seleccionado.

Cuando se selecciona modo continuo la siguiente imagen aparecerá:

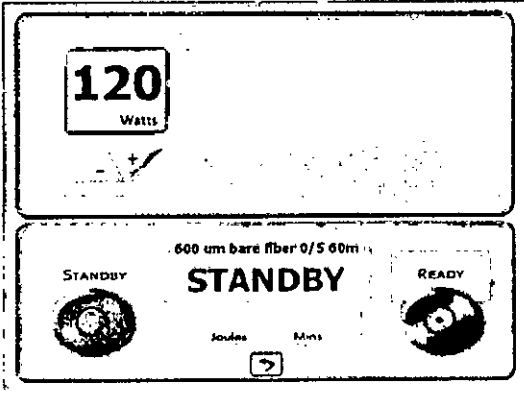

 $\overline{\mathbf{A}}$ 

*LAUF¡ ,*

Av. Rivadavia 6351 Piso 24, Dpto "D" (C1406GLG) - Cdad. Aut. De Buenos Aires<sup>*F*</sup> **RECTAL ELECT.** ...

Tels.: 4634-2623 / 2624 Cel.: 15-4491-4201 / 15-5303-1102 - e-mail: info@chirugia.com.a<sub>j</sub>

FABIAN E. BARLETTA **PRESIDENTE** CHIRUGIA S.A.

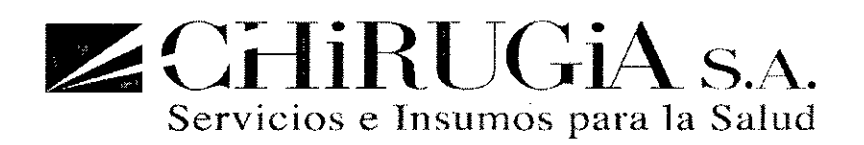

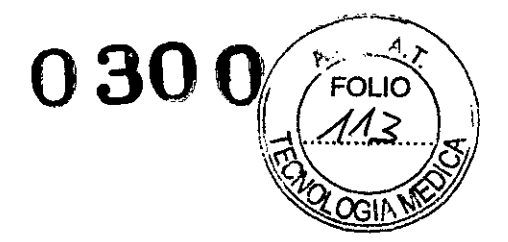

Solo se puede modificar el parámetro de potencia de salida.

Cuando se selecciona el modo pulso la siguiente pantalla aparecerá:

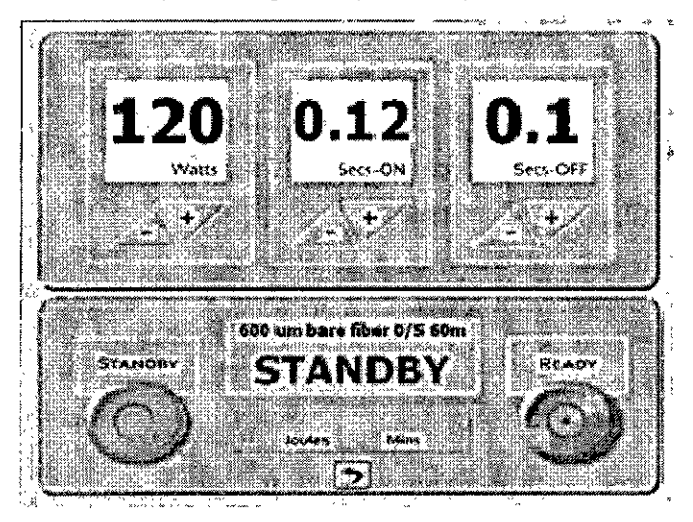

Se debe modificar la potencia de salida, el tiempo de encendido y el tiempo de apagado.

#### **Protección contra uso no autorizado:**

Cuando el sistema láser no está en uso y para protegerlo contra uso no autorizado, el láser se debe apagar y la llave debe ser retirada.

#### Especialidades Clínicas

Esta sección proporciona información sobre el uso del Sistema de Láser Cyber TM de Quanta System en especialidades clínicas. La información está proporcionada por especialidad e incluye recomendaciones de procedimiento, junto con **indicaciones y contraindicaciones específicas. La información proporcionada en esta sección no pretende ser** exhaustiva y no está destinada a sustituir la formación o experiencia del cirujano. Las regulaciones pueden variar según el país y esta información se proporciona a manera de ejemplo.

Aplicaciones: Cirugía general Ginecología Cabeza y cuello / otorrinolaringología (ORL) Neurocirugía / Neuroendoscopia Urología

 $\sum$  FABIAN E. BARLETTA  $\overline{\phantom{a}}$ --=:::::::::::: \ Av. Rivadavia 6351 Piso 24, Dpto "D" (C1406GLG) - Cdad. Aut. De Buenos Airos DIRECT<sup>UTI</sup> Tels.: 4634-2623 / 2624 Cel.: 15-4491-4201 / 15-5303-1102 -- e-mail: info@chirugia.conf?a

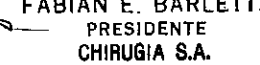

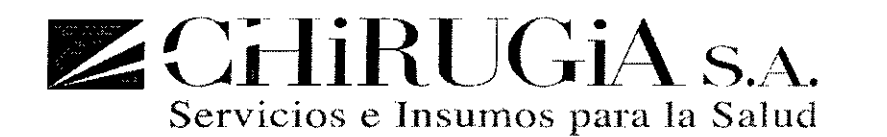

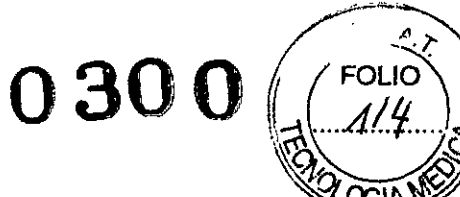

Cirugía General

#### Indicaciones:

#### Para procedimientos endoscópicos o laparoscópicos

- Al realizar una cirugía endoscópica o laparoscópica general, es esencial que el cirujano aprecie que la visión que se le ofrece es monocular (no binocular) y la percepción de la profundidad disminuye. Se recomienda **que el cirujano practique para acostumbrarse a operar con el alcance monocular antes del uso clínico.**
- Cuando la cavidad corporal es insuflada durante ia cirugía láser, el cirujano y el anestesista deben ser conscientes del riesgo de embolia gaseosa, en caso de que se abra un vaso sanguíneo. La mayoría de cirujanos prefieren el C02 como gas de distención, ya que se absorbe inmediatamente y no provoca embolias. El anestesista debería hacer un seguimiento del paciente por si se produce una absorción de C02 inusualmente alta y ajustar los procedimientos como sea necesario.
- Esnecesario cambiar el enfoque quirúrgico o la técnica para adaptar la salida de energía láser a través de una endoscopia o una laparoscopia.
- Todas las prácticas para una laparoscopia segura deben ser seguidas por el fabricante del equipo laparoscópico.

#### Complicaciones y Riesgos Específicos:

- Consulte las complicaciones y riesgos quirúrgicos para obtener información general.
- Daño térmico en el lugar de la incisión.

#### **Para Procedimientos endoscópicos o laparoscópicos**

**• Ninguno conocido en específico para cirugía general que los asociados con procedimientos de laparoscopia** en general. (p.ej., sobre distensión, enfisema subcutáneo).

#### Aplicaciones para cirugia general

**Vaporización coagulación, incisión, extirpación, eliminación y ablación de tejidos blando en procedimientos** endoscópicos (p.ej., laparoscopia)o procedimientos abiertos.

#### Parámetros sugeridos de potencia:

Cirugía de tumor intraabdominal.

- Potencia 5 a 10 watts
- Modo Continuo (CW)

= **<sup>2</sup> &**

• Técnica de contacto próximo - Contacto

*. 4A .* Av. Rivadavia 635J Piso 24, Dpto "D" (CJ406GLG) - Celad.Aut. De Buenos AiJfO<¡l/~l't"!*D /*

Tels.: 4634-2623 / 2624 Cel.: 15-4491-4201 / 15-5303-1102 - e-mail: info@chirugia.con $\mathbf{R}\mathbf{w}_6$ 

*."tAO • Ol¡;¡~ "U"'Íc*

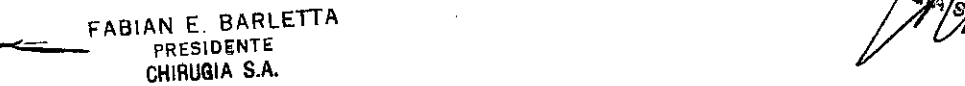

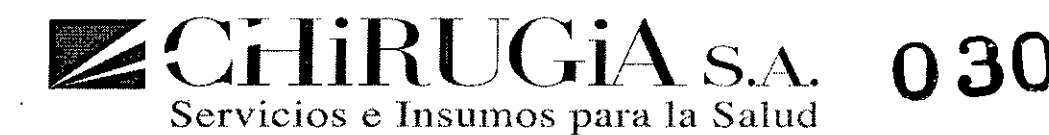

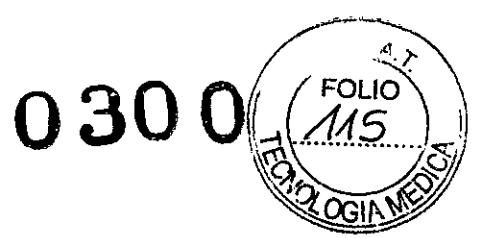

• Dispositivo de emisión fibra pelada de *OAmm* o 0.6mm

#### Eliminación de nódulo de cáncer.

- Potencia 5 a 10 watts
- Modo continuo (CW) o Pulsado
- **• Técnica de contacto próximo - Contacto**
- Dispositivo de emisión fibra pelada de *OAmm* o 0.6mm

#### Cirugía anal.

Potencia 5 a 10 watts

- Modo Continuo (CW)
- **• Técnica de contacto próximo - Contacto**
- Dispositivo de emisión fibra pelada de *OAmm* o 0.6mm

#### División de adhesiones.

Potencia 2 a 8 watts

- Modo Continuo (CW)
- **• Técnica de contacto próximo - Contacto**
- Dispositivo de emisión fibra pelada de *OAmm* o 0.6mm

#### **Contraindicaciones específicas:**

**• Ninguna conocida específica para cirugía general en este momento**

#### **Para procedimientos endoscópicos o laparoscópicos**

 $\square$  Los pacientes deben ser tratados con métodos alternativos cuando la laparoscopia esté contraindicada.

#### Ginecología

#### **Indicaciones:**

**Vaporización, incisión, o coagulación de tejido asociado con tratamientos para condiciones como:**

- $\Box$  Endometriosis;
- $\square$  Neoplasia intraepitelial Cervical, vulvar, y vaginal;
- $\square$  Condiloma acuminado;

Av. Rivadavia 6351 Piso 24, Dpto "D" (C1406GLG) - Cdad. Aut. De Buenos Aires *LAUR*

Tels.: 4634-2623 / 2624 Cel.: 15-4491-4201 / 15-5303-1102 - e-mail: info@chirugia.cofrth@MAget ------; OIR Cr . . 1 ~ FABIAN E. BARLETIA . "'1}7'1" **EXECUTE FABIAN E. BARLETTA**<br>FABIAN E. BARLETTA PRESIDENTE PRESIDENTE PRESIDENTE

PRESIDENTE<br>CHIRUGIA S.A.

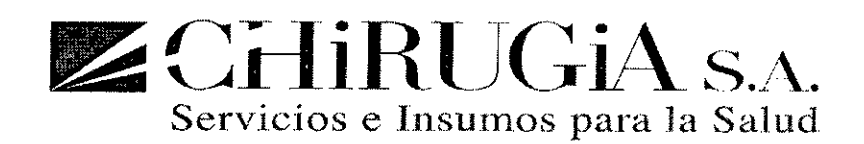

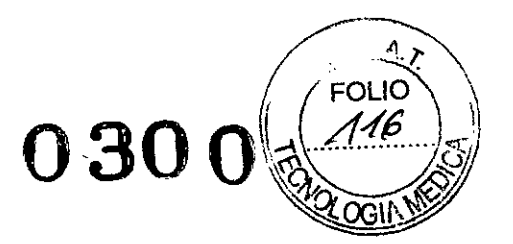

- $\Box$  Septo uterino:
- $\Box$  Adhesiones intrauterinas; y
- $\Box$  Fibroides submucosos.

#### Advertencias y Precauciones Especificas:

- $\square$  Es importante que el cirujano y el personal sean entrenados en todos los aspectos de estos procedimientos. Ningún cirujano debe usar estos láseres para procedimientos ginecológicos sin recibir instrucciones detalladas sobre el uso del láser y equipos que usan fibras ópticas descartabies, así como una formación técnica endoscópica o laparoscópica
- $\Box$  Consulte las advertencias y precauciones generales del sistema láser quirúrgico y advertencias y precauciones para el uso de equipos que usan fibras ópticas desechables para información adicional.
- $\Box$  Datos clínicos actuales no confirman que el uso del láser 2.01nm sea indicado para el tratamiento de **menorragias ni para procedimientos de esterilización femenina.**

#### Aplicaciones Ginecológicas:

#### Parámetros sugeridos de potencia:

- $\Box$  Vaporización de Endometriosis.
	- o Potencia S a 10 watts
	- o Modo Continuo (CW)
	- o **Técnica de contacto próximo - Contacto**
	- o Dispositivo de emisión fibra pelada de *OAmm* o 0.6mm
- $\Box$  Neoplasia intraepitelial Cervical, Vulvar, y Vaginal.
	- o Potencia S a 10 watts
	- o Modo Continuo (CW)
	- o **Técnica de contacto próximo - Contacto**
	- o Dispositivo de emisión fibra pelada de *OAmm* o 0,6mm

#### $\Box$  Condiloma Acuminado.

- o Potencia 5 a 10 watts
- o Modo Continuo (CW)
- o **Técnica de contacto próximo - Contacto**
- o Dispositivo de emisión fibra pelada de *OAmm* o 0.6mm

Av. Rivadavia 6351 Piso 24, Opto "O" (C1406GLG) - Cdad. Aul. Oe Buenos Aires . L/I*UIl* <sup>A</sup> *r:A A ,..,*

rels.: 4634-2623 / 2624 Cel.: 15-4491-4201 / 15-5303-1102 – e-mail: info@chirugia.com/<br>*Fight .1sex 1024*<br>*PHBLd: 15chiro* 

~ FABIAN E. BARLETTA *IF¡ lA s.~NICA* **........., PRESIDENTE •** CHIAUGIA S.A.

ă

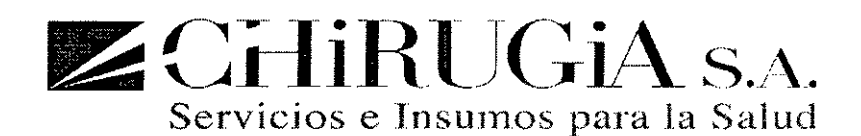

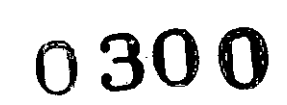

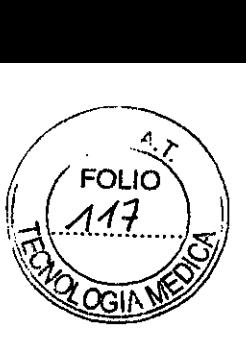

- $\square$  Septo uterino, adhesiones intrauterinas y fibroides submocosos.
	- o Potencia 4 a 8 watts
	- o Modo Continuo (CW)
	- o Técnica de contacto próximo Contacto
	- o Dispositivo de emisión fibra pelada de O.4mmo O.6mm
- $\Box$  Biopsia Cónica.
	- o Potencia 6 a 8 watts
	- o Modo Continuo (CW)
	- o **Técnica de contacto próximo - Contacto**
	- o Dispositivo de emisión fibra pelada de O.4mm o O.6mm

#### D Endometrioma ovárico

- o Potencia 4 a 8 watts
- o Modo Continuo (CW)
- o Técnica de contacto próximo Contacto
- o Dispositivo de emisión fibra pelada de O.4mm o O.6mm
- $\Box$  Síndrome de ovario policístico.
	- o Potencia 4 a 8 watts
	- o Modo Continuo (CW)
	- o Técnica de contacto próximo Contacto
	- o Dispositivo de emisión fibra pelada de O.4mm o O.6mm

#### Cabezay Cuello/Otorrinolaringología **(ORL)**

#### **Indicaciones:**

**Vaporización, incisión o coagulación de tejido asociado con tratamientos para condiciones como: Para Procedimientos endoscópicos o microscópicos y abiertos**

D Al realizar una cirugía endoscópica ORL, es esencial que el cirujano aprecie que la visión que se ofrece es monocular (no binocular), y que disminuye la percepción de la profundidad. Se recomienda que el cirujano practique **para acostumbrarse a operar con un alcance monocular antes del uso clínico.**

> Av. Rivadavia 6351 Piso 24, Dpto "D" (C1406GLG) – Cdad. Aut. De Buenos Aif<sup>est</sup>Mac<sup>to</sup>. *OIRE* FUT Tels.: 4634-2623 / 2624 Cel.: 15-4491-4201 / 15-5303-1102 - e-mail: info@chirugia.conf FABIAN E. BARLETTA **PRESIDENTE** CHIRUGIA S.A.

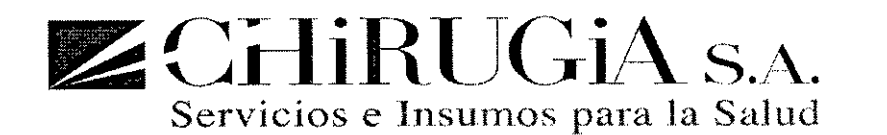

*~-A,'J:*  $\sim$   $-$  1 m  $\sim$  $\left( \left( \frac{1}{118} \right)$  $0300$   $(14)$ *\_ b!* ~q,>--- ~ ~~

 $\square$  Será necesario cambiar el enfoque quirúrgico o la técnica para adaptar la emisión de la energía láser **mediante un endoscopio o microscopio.**

 $\square$  El fabricante del equipo endoscópico/microscópico debería seguir todas las prácticas recomendadas para una endoscopia/microscopía seguras.

#### **Advertencias y Precauciones Generales::**

 $\square$  Es importante que el cirujano y el personal sean entrenados en todos los aspectos de estos procedimientos. Ningún cirujano debe usar estos láseres para procedimientos quirúrgicos de cabeza y cuello/otorrinolaringología sin recibir instrucciones detaliadas sobre el uso del láser y equipos que usan fibras ópticas descartables.

 $\square$  Consulte las advertencias y precauciones generales del sistema láser quirúrgico y advertencias y precauciones para el uso de equipos que usan fibras óptícas desechables para información adicional.

 $\square$  El uso de diferentes tipos de fibras (como fibras peladas en contacto o sin contacto o fibras de disparo lateral) para emitir energía láser tiene como resultado distintos efectos en el tejido. El conocimiento de las diferentes fibras le permite al cirujano lograr el efecto deseado en el tejido.

 $\square$  Para propósitos cosméticos, se recomienda que las incisiones iníciales se realicen con escalpelo o recortar los bordes de la piel con un escalpelo en los que se ha realizado la escisión con equipos que usan fibras ópticas desechables aproximadamente de 0.5 mm a 1.0 mm antes de cerrar la piel.

 $\square$  Se debe tener mucho cuidado para proteger los tubos endotraqueales. El contacto con el rayo láser puede **resultar en complicaciones serias o fatales para el paciente.**

### Aplicaciones en Cabezay Cuelio/Otorrinolaringología **(ORL)**

#### **Parámetros Sugeridos de Potencia:**

- $\Box$  Tonsilectomía.
	- o Potencia 8 a 12 watts
	- o Modo Continuo (CW)
	- **o Técnica de contacto próximo - Contacto**
	- o Dispositivo de emisión fibra pelada de *OAmm* o 0.6mm

#### $\Box$  Uvulopalatofaringoplastia (UPPP).

- o Potencia 8 a12 watts
- o Modo Continuo (CW)
- o **Técnica de contacto próximo - Contacto**
- o Dispositivo de emisión fibra pelada de *OAmm* o 0.6mm

Av. Rivadavia 6351 Piso 24, Dpto "D" (C1406GLG) - Cdad. Aut. De Buenos Aires

Tels.: 4634-2623 / 2624 Cel.: 15-4491-4201 / 15-5303-1102 - e-mail: info@ehirugia.com.ar *CH RUA*<br>FABIAN E. BARLETTA FABIAN E. BARLETTA CHIRUGIAS.A.

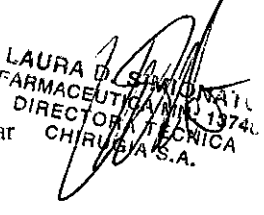

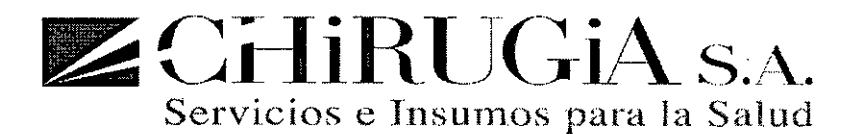

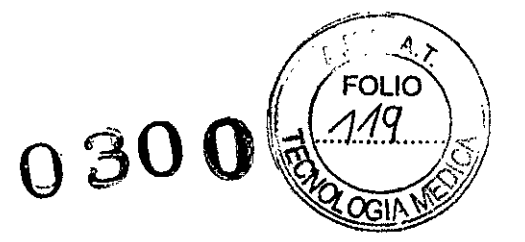

- $\Box$  Lesiones de Boca y Lengua.
	- o Potencia 6 a12watts
	- o Modo Continuo (CW)
	- o Técnica de contacto próximo Contacto
	- o Dispositivo de emisión fibra peiada de *OAmm* o 0.6mm
- $\Box$  Dacriocistorrinostomía (DCR).
	- o Potencia 4 a 6 watts
	- o Modo Continuo (CW)
	- o Técnica de contacto próximo Contacto
	- o Dispositivo de emisión fibra pelada de *OAmm*
- $\Box$  Cirugía intranasal.
	- o Potencia 4 a 8 watts
	- o Modo Continuo (CW)
	- o Técnica de contacto próximo Contacto
	- o Dispositivo de emisión fibra peiada de *OAmm* o 0.6mm
- $\square$  Endoscopia sinusal.
	- o Potencia 4 a 8 watts
	- o Modo Continuo (CW)
	- o Técnica de contacto próximo Contacto
	- o Dispositivo de emisión fibra pelada de *OAmm* o 0.6mm
- $\Box$  Telangiectasia y Angioma de la Laringe.
	- o Potencia 10 a 15 watts
	- o Modo de pulsado 10 a 15 milisegundos, 2Hz
	- o **Técnica sin contacto**
	- o Dispositivo de emisión fibra pelada de *OAmm* desenfocado hasta más de 1mm en el tejido
- $\Box$  Cirugía Endobronquial Pediátrica.
	- o Potencia 2 a 6 watts
	- o Modo Continuo (CW)
	- o Técnica de contacto próximo Contacto
	- o Dispositivo de emisión fibra pelada de *OAmm*
- $\Box$  Cirugía de la Laringe.
	- o Potencia 0.5 a 4 watts
	- o Modo Continuo (CW) o pulsado de 100 a 200 milisegundos

Av. Rivadavia 6351 Piso 24, Dpto "D" (C1406GLG) - Cdad. Aut. De Buenos Airesing CEU/CH/R#470

Tels.: 4634-2623 / 2624 Cel.: 15-4491-4201 / 15-5303-1102 -- e-mail: [info@chirugia.com.ar](mailto:info@chirugia.com.ar)

*Pels.: 4634-2623 / 2624* **Cel.: 15-4491-4201 / 15-53<br><b>PABIAN E. BARLETTA**<br>PRESIDENTE CHIRUGIA S.A.

*LAUA*  $FA_{RMACEU}$ 

*CH/RO* >\ *t't!/. <sup>3748</sup>*

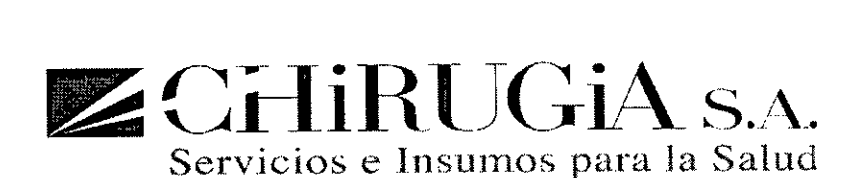

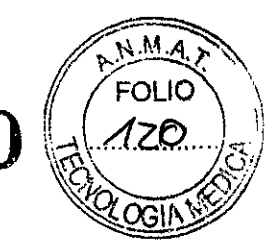

**0300**

- o Técnica de contacto próximo Contacto
- o Dispositivo de emisión fibra peiada de *OAmm*
- $\Box$  Cirugía de Oído Medio.
	- o Potencia 0.5 a 2 watts
	- o Modo Pulsado de 200 aSOOmilisegundos, pulso único (o continuo (CW) para pintar colesteotoma)
	- o Técnica de contacto próximo Contacto
	- o Dispositivo de emisión fibra pelada de 0.2mm
- D Estapedotomía.
	- o Potencia 1 watt
	- o Modo Pulsado a 500 milisegundos, pulso único
	- o Técnica de contacto próximo Contacto
	- o Dispositivo de emisión fibra pelada de 0.2mm

#### $\Box$  Meningiomas y Tumor Glomo.

- o Potencia 2 a 4 watts
- o Modo Continuo (CW)
- o Técnica de contacto próximo Contacto
- o Dispositivo de emisión fibra pelada de *OAmm* o 0.6mm

### **Neurocirugía**

#### **Indicaciones:**

El Sistema Láser Cyber TM de 2.01µm, está indicado como un equipo quirúrgico para uso en aplicaciones en **neurocirugía intracraneal, abierta y endoscópica, para vaporizar, coagular, hacer incisiones, extirpaciones,** eliminaciones y ablación del tejido neurológico en procedimientos como:

- D Ventriculostomía del tercer ventrículo;
- D Fenestración Transeptal;
- D Fenestración Intraventricular de cistos;
- D Ventriculocistomía;
- D Biopsia y extirpación de tumores; y
- D **Eliminación de desviaciones próximas ocluidas por un plexo coroide.**

Ù.

Av. Rivadavia 6351 Piso 24, Dpto "D" (C1406GLG) -- Cdad. Aut. De Buenos Aires

Tels.: 4634-2623 / 2624 Cel.: 15-4491-4201 / 15-5303-1102 - e-mail: info@chirugia.com.ar<br>FABIAN E. BARLETTA **¿:::---::::.:::::::::--. <sup>P</sup> <sup>R</sup> <sup>E</sup> <sup>S</sup> <sup>I</sup> DEN <sup>T</sup> <sup>E</sup> - ;,- OHIRUelA** S.A.

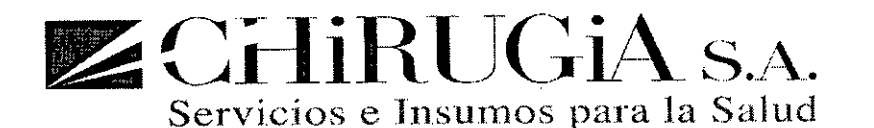

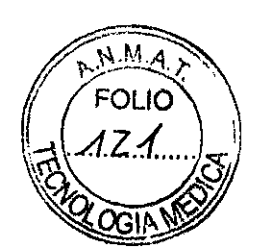

0300

#### **Recomendaciones para el Procedimiento:**

Técnica: Se recomienda emitir la energía láser mediante una fibra óptica que se pueda pasar fácilmente por el canal de operaciones de un endoscopio. La punta de la fibra debería utilizarse sin contacto con el tejido, guiada por la visión **directa, la observación por el microscopio o un monitor de televisión.**

Configuraciones del láser: Empezando por el rango más bajo de potencia disponible (1-2 Watts) junto con exposiciones de una duración breve, el cirujano debe notar el efecto del tratamiento y aumentar la potencia, la densidad de la potencia (fluencia) o la duración de la exposición hasta lograr el efecto deseado del tratamiento.

Seguimiento: El cirujano debe programar visitas de seguimiento igual que con cualquier paciente que se someta a dicho tratamiento con medios que no impliquen láser u otros medios láser.

#### Urología

#### **Indicaciones:**

Corte, Coagulación, o Vaporización de tejidos blandos urológicos.

El láser Cyber TM de 2.01µm y sus accesorios están diseñados para el tratamiento de hipertrofia o hiperplasia de la próstata benignas mediante la vaporización láser endoscópica o cistoscópica de la glándula de la próstata. El láser no está diseñado para tratar el cáncer de próstata.

#### **El** Sistema LáserCyber TM puede ser usado para tratar:

- Vaporización de la Glándula de la Próstata
- **• Tumores de vejiga recurrentes**
- Contractura del cuello vesical
- **• Estenosis uretral**
- **• Estenosis ureterales**
- **• Tumores ureterales**
- TCC Renal

#### **Advertencias y Precauciones Específicas:**

• Es imprescindible que el cirujano y el personal de atención tengan formación en todos los aspectos de **estos procedimientos. Ningún cirujano debe usar estos productos láser para procedimientos de cirugía** urológica sin obtener primero instrucciones detalladas sobre el uso del láser.

Av. Rivadavia 6351 Piso 24, Dpto "D" (C1406GLG) - Cdad. Aut. De Buenos Aircs $\frac{P_A U A}{P_{M}}$  D<sub>IRC</sub> D<sub>IRC</sub> D<sub>IRC</sub> D<sub>IRC</sub>  $\ddot{o}$ *iRECTO* Tels.: 4634-2623 / 2624 Cel.: 15-4491-4201 / 15-5303-1102 - e-mail: info@chirugia.com.arc $H_{\text{Rn}}$ **FABIAN E. BARLETTA**<br>*PRESIDENTE* **PRESIDENTE** CHIAUGIA S.A.

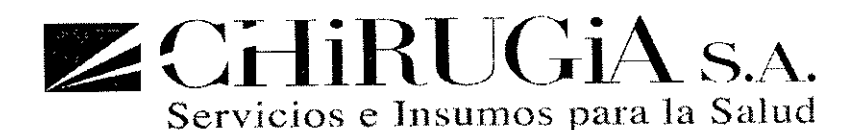

Se debe explicar al paciente el riesgo de combustión, perforación y hemorragia inducida por el láser, que pueden causar complicaciones serias o fatales.

רו ור־

- Igual que con un tratamiento endoscópico convencional, la posibilidad de reacciones adversas como **fiebre, escalofríos, sepsis, edema y hemorragia existe después del tratamiento láser. En casos extremos,** puede producirse la muerte debido a compiicaciones en el procedimiento, enfermedades simultaneas o ia aplicación del láser.
- Hay que tener precaución al tratar pacientes que han tenido dificuitades con procedimientos **endoscópicos anteriores.**
- **• Hay que tomar precauciones adicionales cuando se van a utilizar simultáneamente radioterapia y terapia** iáser, incluido un seguimiento postoperatorio más riguroso. Los estudios clínicos han demostrado que los pacientes que han sido sometidos a radioterapia presentan un mayor riesgo de perforación o erosión del tejido.
- Para evitar el riesgo potencial de incendio o daño del endoscopio debido al rayo del tratamiento o a la retrodispersión del rayo de tratamiento, se recomienda que la fibra se extienda entre 4 y 6 mm a lo largo del puerto distal del endoscopio para que entre completamente en el campo visual.
- **• Use niveles de potencia bajo y. tiempos de exposición más breves para evitar daños térmicos en** estructuras subyacentes. (p.ej., en estructuras de pared fina como la vejiga).

#### Apiicaciones en urología

#### Vaporización Láser de la Próstata:

Indicaciones y selección del Paciente

ElSistema Láser Cyber TM está diseñado para el tratamiento de obstrucción del flujo de la vejiga debido a síntomas de un tracto urinario más bajo (LUTS siglas en ingles) o/y obstrucción del flujo urinario secundario para hiperplasia prostática benigna. (BPH).

### Lossiguientes pacientes son candidatos adecuados para el tratamiento con el sistema láser Cyber TM:

- Pacientes de edad muy avanzada. No existe un límite de edad máxima para el tratamiento con el sistema láser Cyber TM para hombres con hiperplasia prostática benigna. No obstante, la mayoría de los hombres que sufren esta enfermedad tiene 40 años o más.
- **• Pacientes que presentan síntomas de hiperplasia prostática benigna que necesitan una intervención** quirúrgica, diagnosticados usando practicas clínicas estándar.
- Pacientes que presentan una retención urinaria crónica o aguda, contracturas en el cuello de la vejiga y/o estenosis de la uretra.

Av. Rivadavia 6351 Piso 24, Dpto "D" (C1406GLG) -- Cdad. Aut. De Buenos Aires<sup>4U</sup>RA <sup>-ARMACE</sub><sup>U</sup>: 5/M</sup> Tels.: 4634-2623 / 2624 Cel.: 15-4491-4201 / 15-5303-1102 – e-mail: info@chirugia.com.&CH<sub>IRUG</sub><br>PHIRUG FABIAN E. BARLETTA **;;. PRESIDENTE** CHIRUGIA S.A.

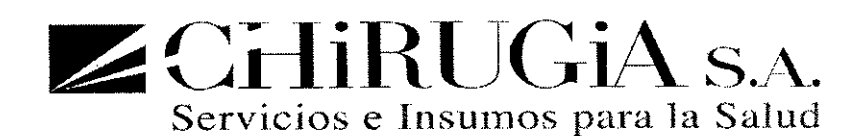

- Pacientes que siguen teniendo una obstrucción a la salida de la vejiga debido a la hiperplasia prostática benigna después de otro tipo de terapias, como TUNA, TUMT, TURO, etc.
- Pacientes que han suspendido la terapia con medicamentos o han elegido interrumpir la terapia<br></
- Pacientes con glándulas >120 gramos según la medida de TRUS. Para los cirujanos con poca experiencia en cirugía láser de la próstata se les recomienda tratar glándulas pequeñas o medianas (40-60gramos) hasta **que adquieran experiencia.**
- Los pacientes deben tener una clasificación ASA o un estado físico clase 1-4.

#### **Contraindicaciones**

A pesar de haber pocas limitaciones a tener en cuenta cuando se usa el sistema láser Cyber TM para el tratamiento de hiperplasia prostática benigna, hay algunos ejemplos en que los pacientes no deben ser tratados con el sistema láser Cyber TM.

Estos son:

- **• Pacientes diagnosticados con prostatitis aguda o crónica.**
- Pacientes diagnosticados en el momento del tratamiento de infección aguda o crónica en el tracto **urinario.**
- Pacientes con sospechas o confirmación de un tumor maligno en la próstata (examen digital rectal, PSA elevado o ultrasonido anormal de la próstata) A menos que estos no sean candidatos para una prostatectomía radical o braquiterapia y que presenten obstrucción a la salida de la vejiga,

#### Otras Consideraciones que Requieren el Juicio Clínico del Médico

- **• Pacientes con función renal comprometida, p.ej., nivel de creatinina sérica > 1.8 rng/dl o enfermedades obstructivas del tracto superior urinario.**
- **• Pacientes que todavía desean tener hijos.**
- **.• Pacientes con una clasificación ASA o estado físico 5.**
- Pacientes con glándula prostática >120g

#### Riesgos del Paciente

Los riesgos para los pacientes que se someten a un tratamiento con el sistema láser Cyber TM son mínimos. Las lesiones en los ojos del paciente o del médico provocadas por el uso del láser se minimizan con el uso de las gafas de protección de los ojos, adecuadas y diseñadas específicamente para usarlas con el láser de 2.01µm.

El sangrado prostático intra-operativo y post-operativo, retención pasajera y un dolor local pasajero entre suave y moderado son reacciones típicas a los tratamientos láser de la próstata y pueden producirse en el <10% de casos. Estas condiciones se resolverán con el tiempo. Existe una posibilidad menor de estenosis de la uretra, incontinencia

CHIRUGIA S.A.

¿Ji ¡I*F¡Jr.* Av. Rivadavia 6351 Piso 24, Dpto "D" (C1406GLG) - Cdad. Aut. De Buenos AirešARMACE  $D_{IRE_0}$ Tels.: 4634-2623 / 2624 | Cel.: 15-4491-4201 / 15-5303-1102 -- e-mail: info@chirugia.com.ar *|| 0* Els.: 4634-2623 / 2624 Cel.: 15-4491-4201 / 15-530.<br>FABIAN E, BARLETTI **~ PRESIDENTE**

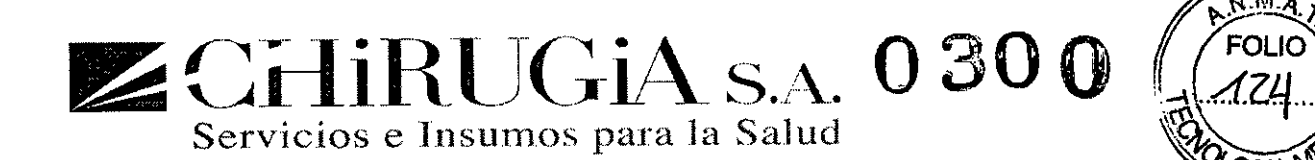

disfunción sexual y/o infección, que se produce en el <2% de los casos. Estas condiciones pueden resolverse o no con el tiempo.

La eyaculación inversa es un efecto más común derivado de un tratamiento agresivo del cuello de la vejiga, y puede producirse en más del 35% de los casos.Estacondición puede resolverse o no con el tiempo.

Todos los riesgos asociados al sistema Cyber TM se producen con menos frecuencia que los riesgos que se constatan en la serie de intervención quirúrgica publicada TURP

#### **Mantenimiento**

#### Introducción

Estasección ofrece información sobre el mantenimiento rutinario y los cuidados requeridos para sistemas láser.

El láser, el sistema de refrigeración y la electrónica de control están contenidos en una consola resistente. Laconsola **no contiene componentes que puedan ser revisados por el usuario.**

Cuidado de la Consola

Limpieza de los paneles externos

Hay que limpiar periódicamente los paneles externos con un trapo húmedo con una solución de agua caliente y detergente suave o un agente de limpieza suave.

Evitar rociar el detergente de limpieza directamente en los paneles, ya que podría provocar daños en la superficie acabada, sobre todo la pantalla táctil.

Nunca verter agua ni otro líquido en la consola. Si se cree que algún líquido puede haber entrado en la consola, apague el láser y llame a su distribuidor local para inspeccionar el láser.

#### Etiquetas de Seguridad y Advertencia

**Hay que comprobar periódicamente si las etiquetas externas presentan daños. Depende del usuario mantener las etiquetas de seguridad. Si es necesario, hay que sustituir las etiquetas que se hayan deteriorado.**

#### **Instrucciones para llenar el sistema refrigerante**

Elsistema láser Cyber TM utiliza un sistema de refrigeración interno con ventilación que funciona con agua destilada o desionizada. Con el tiempo, puede producirse cierta evaporación que provoque una señal de "Water Low" que indica que el nivel de agua es bajo. Esta situación la indica un LED rojo.

Las siguientes instrucciones describen el proceso de relieno de agua para restablecer el nivel adecuado de líquido refrigerante.

> Av. Rivadavia 6351 Piso 24, Dpto "D" (C1406GLG) – Cdad. Aut. De Buenos  $\mathcal{R}$ <sup>1</sup> $\mathcal{O}_{\mathcal{R}}$ *1F¡t;oro* r10 Tels.: 4634-2623 / 2624 Cel.: 15-4491-4201 / 15-5303-1102 - e-mail: info@chirugia.co<del>ntaue</del>

> > <sup>~</sup> FABIAN E. BARLETTA -~===\_=\_="===\_ **PRESIDENTE** CHIRUGIA s.A.

 $^{\circ}$ <sup>4</sup> $^{\prime}$ UP<sub>A</sub>  $\sim$ 

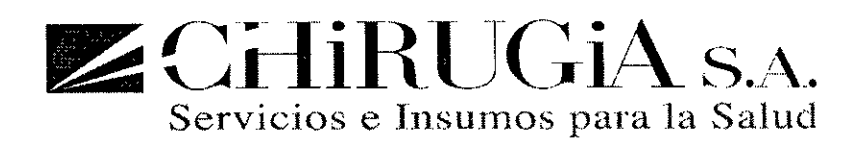

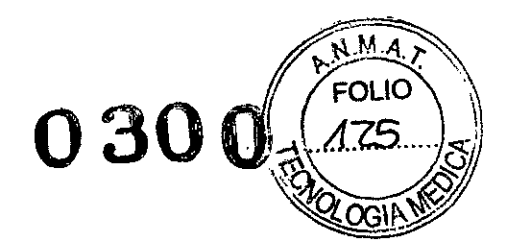

El siguiente procedimiento se debe utilizar para llenar hasta arriba ei nivel de agua del sistema láser Cyber Green sólo si se produce un fallo de nivel bajo de agua.

- 1. Apagar el interruptor y desenchufar el láser.
- 2. Retire el tapón del depósito en la parte delantera del láser.
- 3. Verter agua en el depósito hasta que el nivel deje de caer. Llene el depósito al nivel máximo, parar y repetir hasta que el nivel deje de caer.
- 4. Conecte el sistema, encienda el disyuntor y gire el interruptor de llave del láser para encenderlo.
- 5. Asegúrese que el depósito sigue estando en el máximo nivel. Añada más agua si es necesario.
- 6. Coloque el tapón.
- 7. Continúe con el encendido del láser. Si el mensaje de "water low" sigu presente, llame a Quanta System SpAo al ingeniero de servicio de su distribuidor local.

#### **Programa de Mantenimiento Preventivo**

Para un funcionamiento óptimo del sistema láser Cyber TM, hay que realizar un mantenimiento preventivo cada tres (3) meses.

Póngase en contacto con el Servicio de atención al cliente de Quanta System SpA o el ingeniero técnico de su **distribuidor local para recibir más información respecto del mantenimiento preventivo o para concertar una cita.**

#### Solución de Problemas

#### Introducción

El mecanismo de autocontrol del sistema láser Cyber TM alertará al personal de la sala de operaciones si existe algún problema mecánico o en el software. Aparecerá un mensaje en la pantalla en el momento en que el sistema funcione mal. Dependiendo de la gravedad del problema, el sistema seguirá funcionando (mensajes de advertencia) o exigirá una solución antes de reactivarse (mensaje de alarma).

#### Avisos del Sistema

#### Descripción de Advertencias

Existen distintas advertencias y alarmas que aparecerán en la pantalla táctil.

Todos los avisos ponen el sistema en estado de "a prueba de averías". El sistema permite que todas las funciones que **no sean peligrosas para el usuario sigan activas.**

> Av. Rivadavia 6351 Piso 24, Dpto "D" (C1406GLG) – Cdad. Aut. De Buenos Aires <sup>---;10</sup> PA D S S S S Den ATC *OlA* O *.IN: 137* Tels.: 4634-2623 / 2624 Cel.: 15-4491-4201 / 15-5303-1102 - e-mail: info@chirugia.com.ar  $\phi$ *'" TECNICA 48 ~IA* S *A '* **FABIAN E. BARLETTA ..• PRESIDENTE** CHIRUGIA S.A.

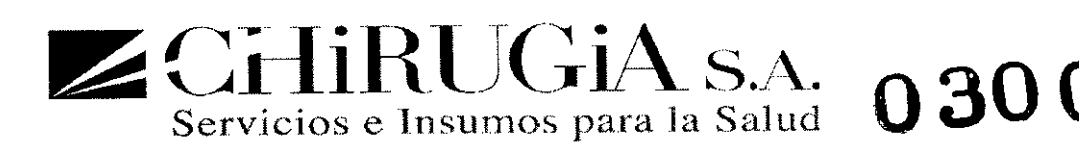

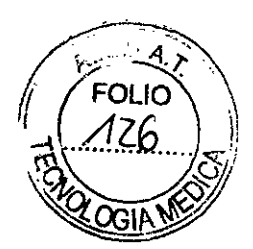

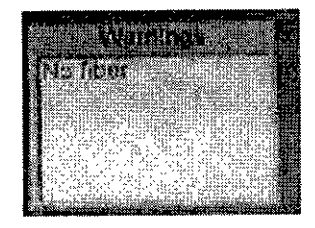

**El sistema láser indica las siguientes advertencias**

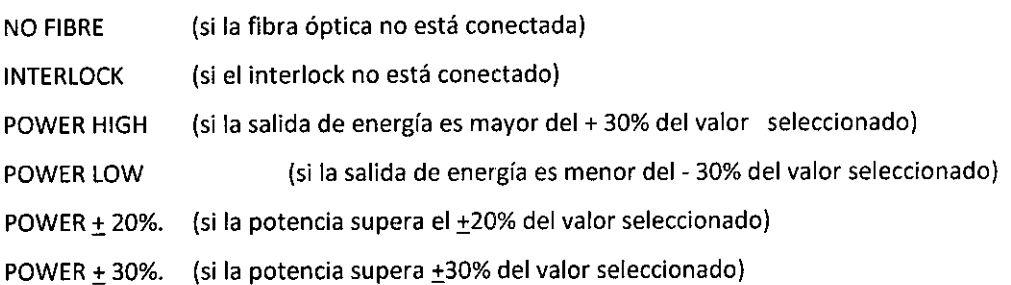

#### Descripción de Alarmas

Todas las alertas de alarma hacen que el sistema láser se detenga. Para reiniciar el sistema es necesario resolver la causa de la alarma y REINICIAR los láseres desde el botón de menú principal.

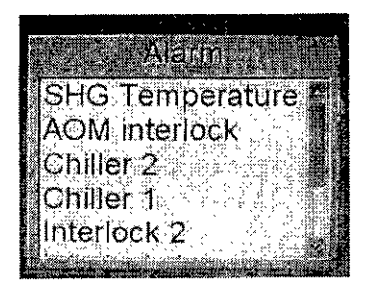

**El sistema láser indica las siguientes alarmas:**

FOOTSWITCH. CHILLER. 1 or 2  $\mathbf{r}$ **SHUTTER** FIBRE CURRENT CHECK SHG TEMPERATURE AOM INTERLOCKAv. Rivadavia 6351 Piso 24, Dpto "D" (C1406GLG) – Cdad. Aut. De Buenos Airey PA D. sig/l////<br>DIREGTOR *MN*: 1976 Tels.: 4634-2623 / 2624 Cel.: 15-4491-4201 / 15-5303-1102 – e-mail: info@chirugia.com<br> *A<sub>la</sub> S.A.* **FABIAN E. BARLETT**<br>PRESIDENTE

CHIRUGIA S.A.

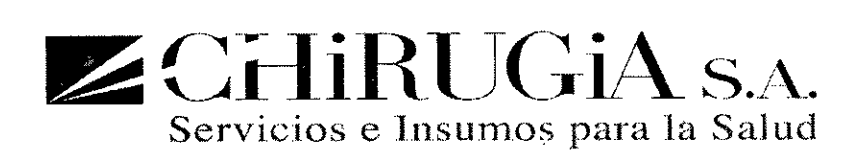

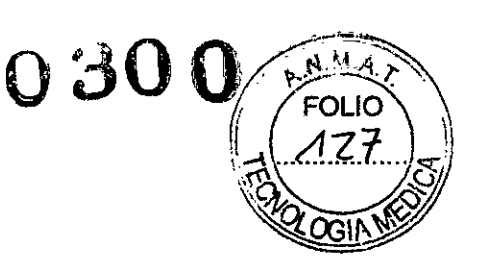

INTERLOCK 1 INTERLOCK 2 Q-SWITCH OVER HEAT Q-SWITCH HIGH VSWR

Estas alarmas se pueden eliminar reiniciando el láser. Si la(s) aiarma(s) persisten, el operario debería ponerse en contacto con el departamento de atención al cliente de Quanta System SpA o el distribuidor local.

#### Guía de Solución de Problemas

La siguiente tabla lo puede ayudar a identificar los problemas más comunes.

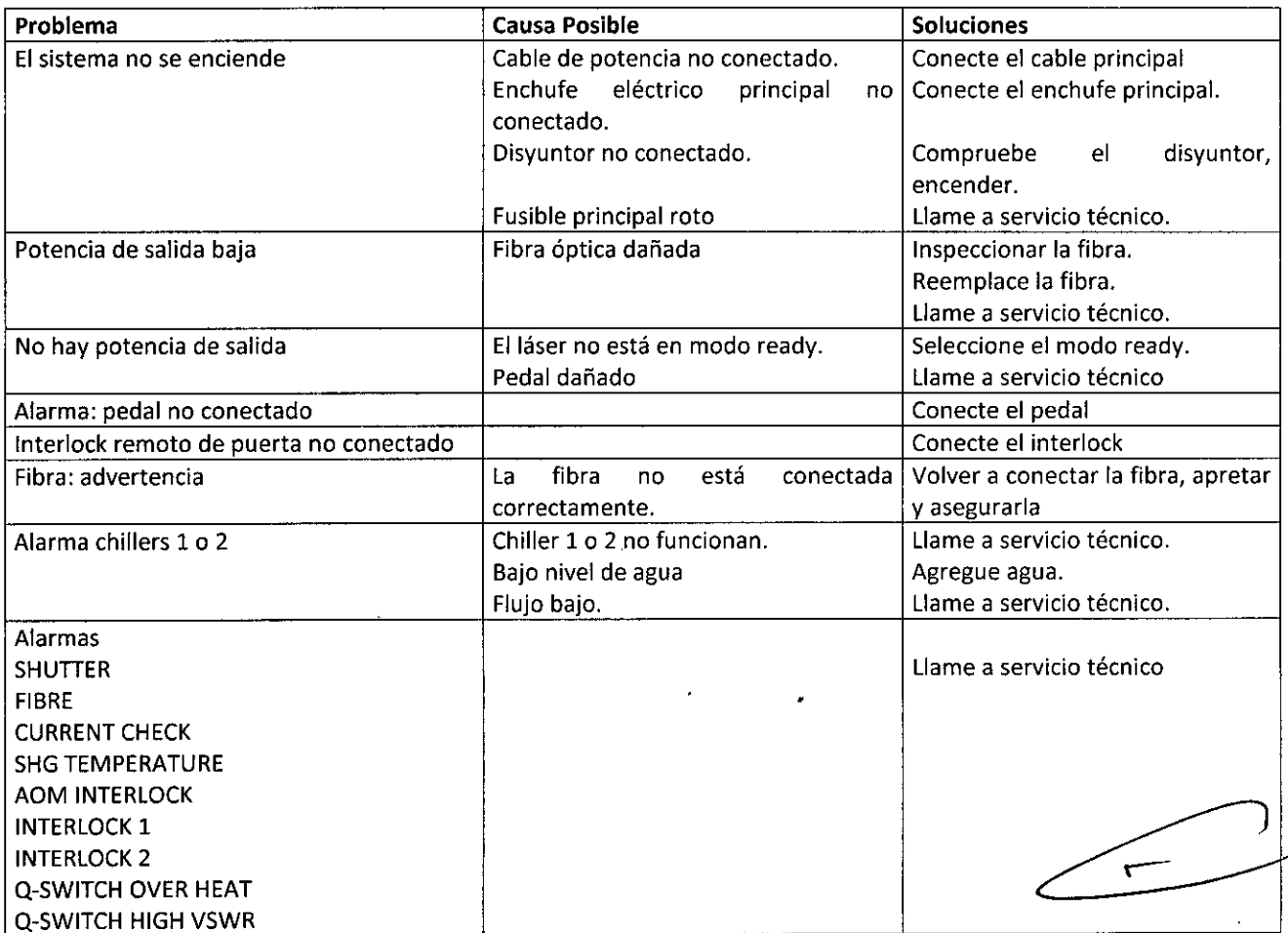

#### Lesión de ojos

Práctica recomendada: todas las personas que se encuentren en la zona de riesgo deben usar gafas de protección adecuadas y aprobadas por un asesor de seguridad en laser.

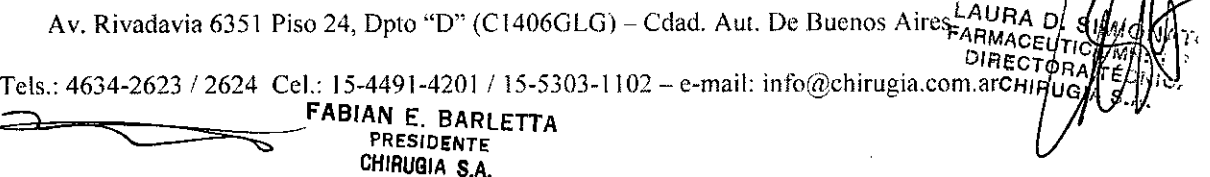

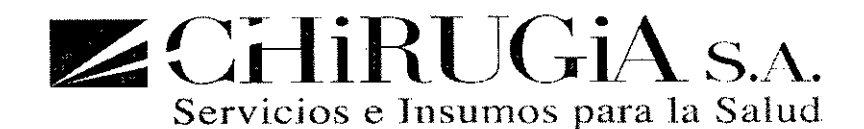

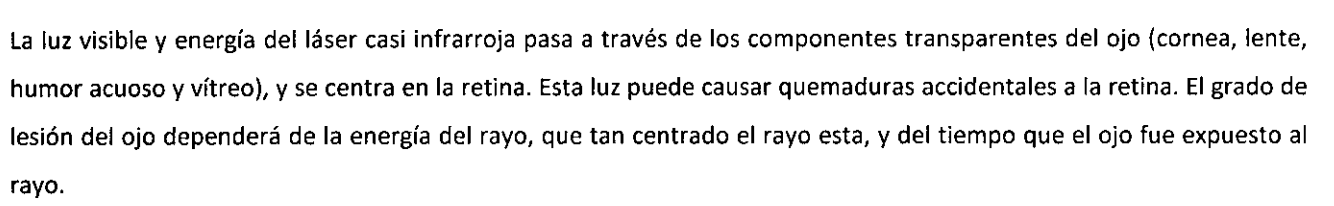

Para prevenir las lesiones en los ojos se debe incluir gafas de protección específicas para la longitud de onda del rayo a todas las personas que se encuentren en el quirófano. Las gafas de protección laser no son intercambiables para diferentes tipos de laser.

Densidad Óptica =  $DO = -Log10$  (Transmisión de filtro)

Un filtro sin una DO de 2 tiene transmisión de 1/100 o 10.2 mientras que un filtro con una DO de 5 tiene una transmisión de 1/100,000 o 10-5.

La especificación de gafas a ser usadas es: D 2010 L2.

#### Quemaduras

El personal debe estar prevenido de los peligros de fuego asociados con el uso del láser. Una irradiación accidental del tejido diferente al marcado puede resultar en quemadura o vaporización, independientemente de la longitud de onda. Rodear el área marcada con paños húmedos o mojados en solución salina o hisopos estériles la mantendrán húmeda y se puede reducir el riesgo de quemadura.

Artículos inflamables o combustibles, en el entorno del láser pueden ser: líquidos inflamables o combustibles o en Thuliuments, gases,plásticos, materiales de papel o gasa, cinta adhesiva o plástica y tubos endotraqueales.

Extintores de fuego apropiados yagua deben estar disponibles donde el láser está siendo usado.

Cuidado y precisión cuando se apunta y se aplica la energía láser es de primordial importancia.

NB: Nunca use una pinza para asegurar la fibra óptica del láser de una tela. El uso de pinzas para asegurar la fibra puede causar que la fibra se doble en ángulos cerrados y que esta se dañe. Al hacer esto puede resultar una situación insegura. La fibra se puede romper y liberar energía causando quemaduras en las chaquetas de protección. Si no se detecta, esto puede resultar en la quemadura o encendido de materiales inflamables Cuando se use la fibra con el láser, nunca se debe permitir que el dispositivo conector de la fibra toque el piso o alguna superficie mojada. Si el conector de la fibra hace contacto con una superficie que no sea el puerto del dispositivo láser, disponga de la fibra de acuerdo con las normas de seguridad del hospital.

#### Reflejo del rayo en los instrumentos

=

..--

'.~ ~

 $\bigcap_{\mathcal{A}\subset\mathcal{A}}\bigcap_{\mathcal{A}\subset\mathcal{A}}\mathcal{A}$ 

 $\gg$ 

Se debe tener cuidado cuando se apunte con el rayo del láser para prevenir la reflexión del rayo en instrumentos **quirúrgicos metálicos. Instrumentos con acabado en espejo son muy peligrosos ya que estos tienen superficies** altamente reflexivas. La luz láser reflejada por estos instrumentos es intensa y potencialmente dañina. **Instrumentos mate, sombríos, satinados o negros tienen menor brillo y aquellos con superficies curvas**

> **PRESIDENTE** CHIRUGIA S.A.

FABIAN E. BARlETTA " Av. Rivadavia 6351 Piso 24, Dpto "D" (C1406GLG) - Cdad. Aut. De Buenos Aires *FARMA D.*<br>*DIRACENT <sup>O</sup> AC"0,"* '! *1""c,6 .,.',* Tels.: 4634-2623 / 2624 Cel.: 15-4491-4201 / 15-5303-1102 - e-mail: info@chirugia.com.ar CHI ~<br>==

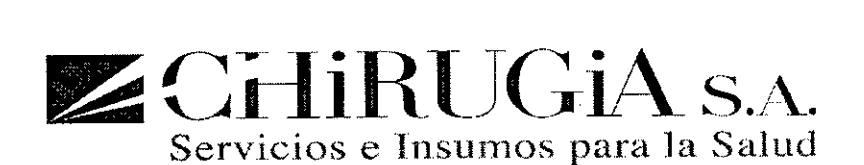

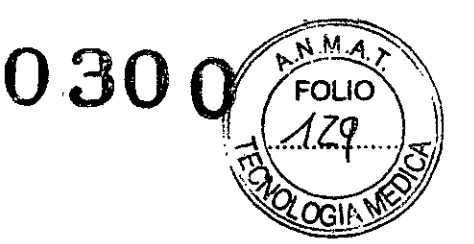

no reflejan la luz con tanta intensidad. Aunque estos instrumentos normalmente producen una reflexión más difusa que es menos dañina, esta reflexión puede aun ser dañina. Gafas protectoras deben ser usadas todo el tiempo para **prevenir lesiones en los ojos.**

**NB: Cuando se usan instrumentos anodizados o negros durante un procedimiento quirúrgico, se debe tener cuidado adicional para prevenir quemaduras. Estos instrumentos se pueden calentar mucho cuando entran en contacto con el** rayo dei láser y no son capaces de disipar rápidamente el calor.

#### Encendido de materiales inflamables

El láser puede encender muchos materiales usados durante un procedimiento quirúrgico. Se recomienda el uso de materiales no inflamables.

#### Instalación Eléctrica

Riesgos eléctricos con el láser son los mimos que se tienen con cualquier equipo eléctrico. Se debe tener cuidado cuando se conecte la unidad al toma corriente de la pared. El área debe estar libre de agua y sus manos deben estar secas. Siempre desconecte el cable agarrando el enchufe y no el cable.

Revise el cable eléctrico frecuentemente; si hay signos de desgaste, contacte a Quanta System SpA o a su distribuidor local para repararlo o reemplazarlo.

#### Señales de advertencia de láser

El área donde se opera con el láser debe estar claramente etiquetada. Señales de advertencia que especifican la longitud de onda del láser usado, deben ponerse por todo el quirófano y las puertas de acceso.

#### Interlock Remoto en la Puerta

Siempre limite el personal en la sala de cirugía a las personas esenciales para el procedimiento. Para proteger al personal intruso de la exposición al rayo del láser, un interlock remoto de puerta opcional puede ser conectado del sistema láser a la puerta de entrada de la sala de cirugía.

Si se desea usar un interlock remoto en la puerta, el personal de ingeniería médica del centro de usuario puede conectarlo. El acceso a la unidad interlock del láser puede hacerse por medio de un conector localizado en el panel trasero del láser.

#### Recomendaciones de seguridad

 $\rightarrow$ 

Las siguientes son unas recomendaciones de seguridad general para la sala de operaciones y no son específicas para el sistema Cyber Thulium:

**• Mantenga cortinas o toallas húmedas para prevenir que se enciendan o quemen.**

Av. Rivadavia 6351 Piso 24, Dpto "D" (C1406GLG) - Cdad. Aut. De Buenos AngURA *D ARMACEU*<br>DIREC-

MMACEUT/CA//<br>| DIRECTORA<br>Tels.: 4634-2623 / 2624 Cel.: 15-4491-4201 / 15-5303-1102 – c-mail: info@chirugia.com

FABIAN E. BARlETTA **~. PRESIDENTE** eHIRUOIA S.A.

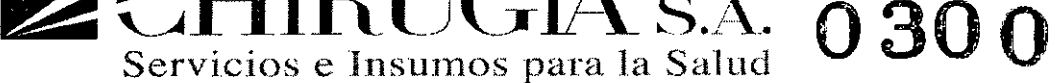

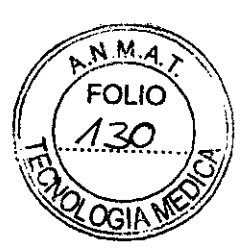

 $\blacksquare$ 

• Use soluciones preparatorias no inflamables .

**~ í'l~=-:J• <sup>R</sup>'{** J(~'1**iA.**

• Prevenir la combustión de gas metano protegiendo el recto durante el procedimiento quirúrgico.

NB: Todos los láseres funcionan con un interruptor de llave. Guarde las llaves del láser en un lugar designado y permita sólo acceso al personal entrenado a la llave.

#### Características de seguridad del sistema

Elsistema láser Cyber Thulium de Quanta System SpA's tiene las siguientes características de seguridad:

- El láser dejara de disparar cuando se quite la presión sobre el pedal.
- **• Un circuito interruptor automático apaga el sistema si se presenta una sobrecarga eléctrica .**

• El láser proporciona una conexión de interlock remoto en la puerta, que debe ser instalada por el personal del hospital si se requiere.

La llave puede ser sólo retirada si el interruptor de llave se encuentra en la posición OFF.

· Un microprocesador incorporado monitorea continuamente el estado del sistema, y visualiza mensajes en la pantalla de video junto con avisos apropiados del operario.

- · La energía láser no puede ser emitida por el sistema a menos que la fibra óptica esta conectada.
- El láser estará preparado cuando botón READYes presionado .
- Una varilla de apoyo de la fibra la eleva y la coloca en una posición segura y discreta .
- Un tono continuo audible se escucha cuando el rayo quirúrgico es activado (p.ej. cuando ei pedal se presiona).
- Un interruptor de parada de emergencia está disponibie para deshabilitar el sistema inmediatamente en caso de una **situación de emergencia.**

NB: No intente retirar ningún panel de la consola dei láser. Cualquier intento por retirar los paneles, a menos que siga las instrucciones del personal autorizado de Quanta System SpA, puede dañar el láser y anulará la garantía del fabricante

#### Advertencias y Riesgos

#### Advertencias y Precauciones Generales para el Sistema Láser Cyber TM

El médico o cirujano deben estar bien informados sobre los efectos quirúrgicos y terapéuticos únicos producidos por la longitud de onda 2.01µm antes de usar el Sistema Láser Cyber TM clínicamente. Estos efectos incluyen coagulación, profundidad de penetración e intensidad de corte.

Se debe tener precaución con la potencia (watts) y el tiempo de duración hasta que el cirujano este completamente familiarizado con las interacciones biológicas de la energía del láser en diferentes tejidos. A menos que se indique lo contrario en la sección de aplicación, el cirujano debe empezar con la potencia más baja y uso de exposiciones de corta

> Av. Rivadavia 6351 Piso 24, Dpto "D" (C1406GLG) - Cdad. Aut. De Buenos A $\mathbb{R}$ *DIR^OEUT; 91 MM* Tels.: 4634-2623 / 2624 Cel.: 15-4491-4201 / 15-5303-1102 -- e-mail: info@chirugia.com/mugh/1/ltv/ltv/ltv/s<br>*Reserved ADVICA*

FABIAN E. BARLETTA ~ PRESIDENTE CHIRUGIA S.A.

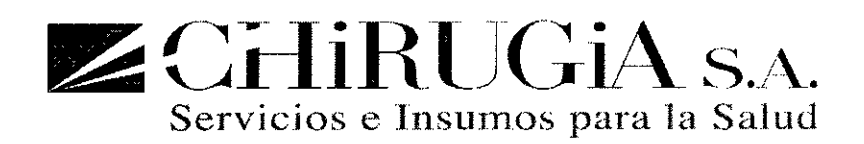

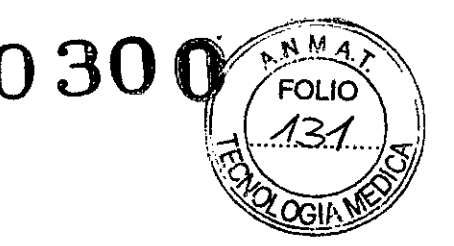

duración. El cirujano debe notar el efecto quirúrgico y ajustar ios parámetros hasta que se obtenga el efecto quirúrgico deseado.

- **• El** sistema Láser Cyber TM es un dispositivo quirúrgico que debe ser usado sólo por médicos o cirujanos que han sido entrenados en cirugía con láser a través de cursos, tutorías, y bajo la orientación de otros **médicos con conocimientos en el uso de láser.**
- -ANTES de operar con el sistema láser, el cirujano y todo el personal que va a usar el láser debe leer cuidadosamente las Precauciones y Advertencias Generales.
- -Cirujanos que usen el Sistema Láser Cyber TM de Quanta System deben entender las propiedades únicas del láser antes de usar el dispositivo.
- -Antes de encender el sistema láser, el personai del quirófano y el paciente, consiente o sedado, deben usar gafas de protección adecuadas para energía laser 2.01nm
- -Se debe hacer una cuidadosa evaluación del área a tratar y los tejidos cercanos, y se debe usar siempre una adecuada potencia y duración de pulso.
- -Se puede perforar el tejido sLse aplica excesiva energía láser. Esto puede ocurrir por una potencia de láser excesiva o por una aplicación de largos periodos de tiempo, particularmente en tejido enfermo.
- 'Apunte y use el láser solo en tejidos que estén a la vista.
- Se debe tener mucho cuidado cuando este apuntando con el láser a tejidos cerca de arterias, nervios o **venas conocidos.**
- Inicie el tratamiento de láser a la menor potencia, con cortas duraciones de exposición hasta que esté completamente familiarizado con los efectos sobre el tejido que genera la longitud de onda aplicada.
- Destellos de fuego pueden ocurrir. Un contenedor con agua debe estar disponible en caso de que un **incendio ocurra.**
- Quanta System no tiene información o experiencia clínica sobre el uso del Sistema Láser Cyber TM en **mujeres embarazadas o madres lactantes.**
- **• Pacientes que experimentan incomodidad durante el tratamiento con láser pueden requerir analgésicos.**
- **• Como sucede con procedimientos quirúrgicos convencionales sin láser, no se garantiza que el** tratamiento con el Sistema Láser Cyber TM elimine completamente la enfermedad. Repetir el **tratamiento o realizar terapias alternativas pueden ser requeridas posteriormente.**
- **cauterización.** \_ El láser puede ser no efectivo para coagulación en situaciones de hemorragia masiva. El cirujano debe **estar preparado para controlar hemorragias con técnicas alternativas sin láser, como ligadura o** C\_.\_'\_=:
- **• Alteraciones de enfoque quirúrgicas o de técnica pueden ser necesarias para acomodar** el láser.

*("'ú - ()/~ c'*

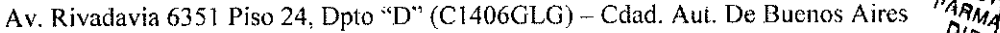

Tels.: 4634-2623 / 2624 Cel.: 15-4491-4201 / 15-5303-1102 – e-mail: info@chirugia.com.ar <sup>'//</sup>/<br>**FABIAN** E. BARLETTA **---:. •••••.. ........., PRESIDENTE CHIAUGIA \$.A.**

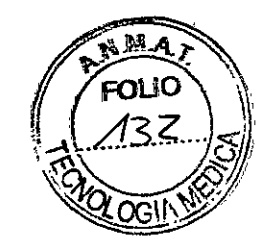

 $Z$ CHIRUGIA s.a. 0300 Servicios e Insumos para la Salud

- \_ El cirujano debe programar visitas de seguimiento al paciente de la misma manera que se hace con pacientes sometidos a cirugías de otras modalidades.
- El cirujano debe estar bien capacitado y debe ser competente en cirugías endoscópicas antes de usar el láser a través de un endoscopio. la percepción de profundidad por medio de un endoscopio puede estar distorsionada. El cirujano debe basarse en la información tanto visual como táctil del sistema de entrega.
- Se debe tener cuidado para proteger los tubos endotraqueales de la radiación láser. la perforación de los tubos endotraqueales debido al rayo del láser puede resultar en complicaciones serias o fatales para el paciente.
- Un extractor de humo o filtro en línea deben ser usados para capturar la columna de humo que resulta de los procedimientos con láser. la columna de humo debe ser considerada como una fuente de material biológico activo y un posible agente cancerígeno.

# Advertencias y precauciones para un uso seguro de aparatos que utilicen fibras ópticas desnudas, de disparo lateral y coaxial.

las siguientes advertencias y precauciones aplican para cada especialidad quirúrgica que se incluye en este manual y que requiere el uso de dispositivos de fibras ópticas descartables:

- Elvalor de energía es menos importante que el efecto visual sobre el tejido. Cambios en la textura y color del tejido son los mejores indicadores del efecto del láser. Duraciones de pulso específicas dependen del tejido y se deja a la preferencia del cirujano y el juicio médico.
- En el tratamiento se debe configurar el menor valor de energía posible para lograr el efecto deseado sobre el tejido.
- Mayores potencias de energías pueden ser necesarias para lograr los efectos deseados si en el tejido se usa líquido refrigerante. El uso excesivo de energía puede causar daño a los dispositivos de fibras ópticas descartables.
- El uso de presión mecánica en los dispositivos de fibras ópticas descartables no aumenta los efectos de **corte o vaporización pero puede inducir sangrado, daño térmico y destrucción de la fibra.**
- Debido al tamaño de la punta de los dispositivos de fibras ópticas descartabies, la potencia de entrada de la fuente láser debe reducirse para alcanzar densidades de potencia equivalentes a las obtenidas cuando se usa fibras descubiertas de diámetros diferentes.

#### Complicaciones y Riesgos Quirúrgicos

Las mismas complicaciones y riesgos que existen para una cirugía convencional o tradicional existen para cirugías con **láser. Estas incluyen, pero no están limitados a, lo siguiente:**

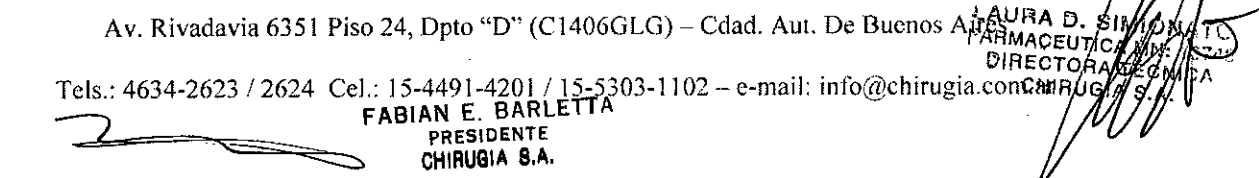

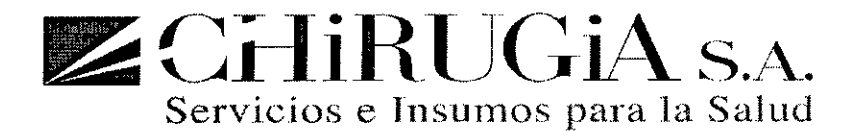

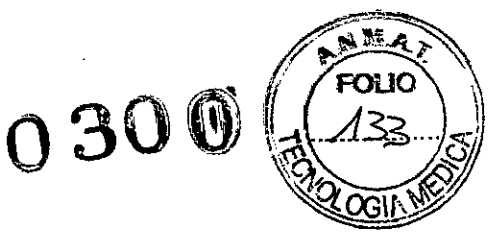

#### Complicaciones y Riesgos no Térmicos:

- o Perforación
- o **Aspiración**
- o Hemorragia inducida
- o Reacción alérgica al medicamento
- o **Hipertensión**
- o **Arritmia**
- Dolor
- **•** Gases por distensión
- o **Neumotórax**
- o **Infección**

Complicaciones y Riesgos Térmicos (agudos):

- o Hemorragia inducida
- o **Ulceración**
- **•** Perforación
- o Edema
- Dolor
- o Fiebre
- o **Leucocitosis y**
- Escalofríos

**Complicaciones y Riesgos Térmicos (crónicos):**

- o **Demora en la curación**
- Perforación
- o **Estenosis**
- Demora en la Hemorragia
- Sepsis
- o Embolia

#### **Contraindicaciones para la cirugía láser**

El Sistema de Láser Cyber TM debe ser usado en condiciones donde su uso es apropiado y con prueba de eficiencia. Aplicaciones clínicas deben ser llevadas a cabo por un cirujano calificado.

/ LAUR<br>Av. Rivadavia 6351 Piso 24, Dpto "D" (C1406GLG) – Cdad. Aut. De Buenos Aires<sup>64</sup>PMACe

Tels.: 4634-2623 !<sup>2624</sup> Cel.: 15-4491-4201 !15-5303-1102 - e-mail: info@chirugia.com.ayl;¡ *:ti, ;/ J* FABIAN E. BARLETTA .4.

**\_ PRESIDENTE** ~ CHIRUGIA S.A.

 $\mathbf{A}$ 

DIRECT A

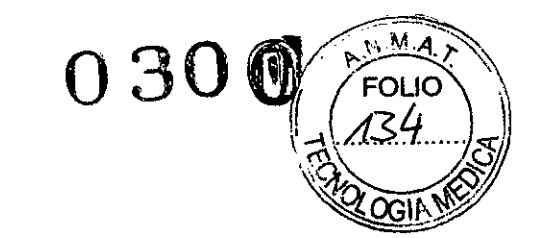

**El** uso del láser está contraindicado para pacientes:

 $Z$ CHiRUGiA<sub>S</sub>.

- **• Que su condición general médica contraindica una intervención quirúrgica;**
- **• Donde la anestesia está contraindicada en la historia del paciente;**
- Cuando los tejidos (especialmente tumores) están clasificados;

Servicios e Jnsumos para **la** Salud

- Para hemostasia de venas de más de 2 milímetros de diámetro; y
- Cuando la terapia con láser no es considerada como opción.

 $\ddot{\phantom{0}}$ 

~~

**FABIAN E. BARLEITA PRESIOENTE CHIAUGIA BA**

IMIONATO<br><sup>A</sup> MN: "ATO **FUTICA MIONATO**<br>ORA TÉCNICA<sup>9</sup><br>IUGIA TÉCNICA EUTICA MUNAT<br>CTORA MN: 137<br>IIRUGIA S.A.ICA CHIRUGIA  $S.A.$ 

Av. Rivadavia 6351 Piso 24, Dpto "D" (CI406GLG) - Cdad. Aul. De Buenos Aires Tels.: 4634-2623 / 2624 Cel.: 15-4491-4201 / 15-5303-1102 - e-mail: [info@chirugia.com.ar](mailto:info@chirugia.com.ar)

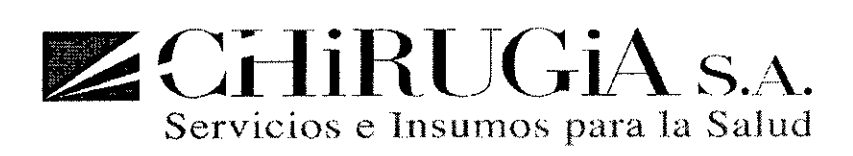

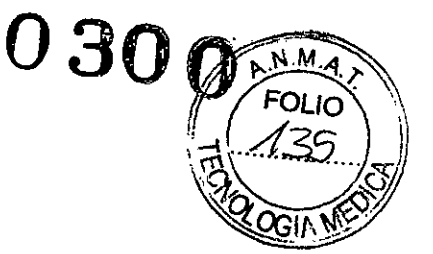

#### **PROYECTO DE ROTULO**

- 1. Fabricado por Quanta System S.p.A,21058 Solbiate Olona, VA, Italia
- 2. Importado por CHIRUGIA S.A. Av. Rivadavia 6351 piso 24 dpto. "d". Capital federal
- 9. Sistema Láser, Marca: Quanta System, modelo: Serie CYBER TM120, TM150 y TM180..
- **3. Nº** de serie
- 4. Nº de Lote
- 5. Esterilizado por:
- 6. Vto.:
- 7. Fecha de fabricación
- **8. Ver advertencias, precauciones y contraindicaciones en el manual del usuario**
- **9. Ver instrucciones de uso en manual del usuario**
- 10. Director técnico: Laura Daniela Simionato. Nº 13748
- 11. Autorizado por la A.N.MAT PM-1638-9
- **12. l/Venta exclusiva a profesionales e instituciones sanitarias"**

**- »**

F~BIAN E. **BARLETTA PRESIDENTE** CHIRUGIA S.A.

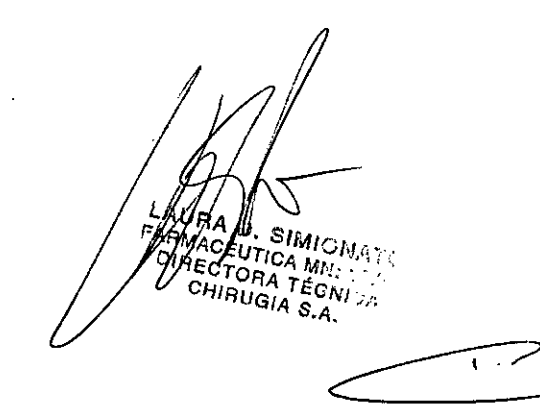

Av. Rivadavia 6351 Piso 24. Dpto "D" (C1406GLG) - Cdad. Aut. De Buenos Aires

Tels.: 4634-2623 / 2624 Cel.: 15-4491-4201 / 15-5303-1102 - e-mail: info@chirugia.com.ar

*I*

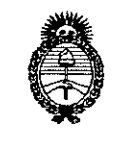

Ministerio de Salud<br>Geordaria de Golíticas Picaulación o Institutos . A. S.M. A.T

# ANEXO III **CERTIFICADO**

Expediente NO: 1-0047-10870-12-3 El Administrador de la Administración Nacional de Medicamentos, Alimentos y Tecnología Médica (ANMAT) certifica que, mediante la Disposición Nº  $\Omega$  de acuerdo a lo solicitado por CHIRUGIA S.A., se autorizó la inscripción en el Registro Nacional de Productores y Productos de Tecnología Médica (RPPTM), de un nuevo producto con los siguientes datos identificatorios característicos:

Nombre descriptivo: SISTEMA LASER.

Código de identificación y nombre técnico UMDNS: 17-807 SISTEMAS DE ENTREGA DE LASER, POR FIBRA OPTICA

Marca: QUANTA SYSTEM.

Clase de Riesgo: Clase III.

Indicaciones autorizadas: SISTEMA LASER DESTINADO PARA CIRUGÍA GENERAL, NEUROCIRUGÍA, PNEUMOLOGÍA, CIRUGÍA DE PARTES BLANDAS, DE CÁNCER, GASTROENTEROLOGÍA, GINECOLOGÍA, LAPAROSCOPÍA, CIRUGÍA PROSTATICA Y DESCOMPRESION UROLOGÍA, TRATAMIENTOS PERCUTÁNEA DE DISCO.

Modelo: CYBER: TM120, TM150 y TM180

Período de vida útil: DIEZ (10) AÑOS.

Condición de expendio: VENTA EXCLUSIVA A PROFESIONALES E

INSTITUCIONES SANITARIAS

Nombre del fabricante: QUANTA SYSTEM S,P.A

Lugar/es de elaboración: 21058 SOLBIATE OLONA, (VA), ITALIA.

**30 N** 

Se extiende a CHIRUGIA S.A. el Certificado PM-1638-9, en la Ciudad de Buenos Aires, a ....... " 13 ENE Z014 "d - - - (5) ~ uenos Ires, a , sien o su vigencia por cinco anos a contar de la fecha de su emisión.

DISPOSICIÓN Nº

 $\mu$ *ning*~ Dr. aTTO **A.'**ORSINGHER

Sub Administrador Nacional **A.N.M.A.T.**